Wescley Walison Valeriano

# CORES ESTRUTURAIS DA ASA DA LIBÉLULA

Chalcopterix rutilans

Orientador: Prof. Wagner Nunes Rodrigues Co-orientador : Prof. Paulo Sergio Soares Guimarães

> Belo Horizonte 2015

## CORES ESTRUTURAIS DA ASA DA LIBÉLULA Chalcopterix rutilans

Dissertação apresentada ao programa de Pós-Graduação do Departamento de Física do Instituto de Ciências Exatas da Universidade Federal de Minas Gerais como requisito parcial à obtenção do grau de Mestre em Física.

## Belo Horizonte 2015

#### <span id="page-2-0"></span>Agradecimentos

Ao Wagner Nunes pela luz nas horas escuras. Por ter fé em mim mesmo quando isso me faltava, e isso era tudo o que eu precisava.

Ao Paulo Sérgio pelos cafés recheados de boa conversa. Por estar sempre lá quando precisei, e não foram poucas as vezes. Sem você este trabalho não existiria.

À minha família por quem sou, à minha mãe por me ensinar o que é amor, ao meu pai por me ensinar o que é bondade.

A Debora Elias por estar sempre ao meu lado. Pelos seus beijos e abraços que me renovam.

Ao Juan pela simulação, ao Rodriban pela microscopia. Este trabalho também é de vocês.

Ao Ângelo Machado pelos exemplares cedidos e pelo exemplo como pessoa.

A Beth por fazer parte da equipe.

Aos professores que me ensinaram além da física.

Ao Departamento de Física e ao Centro de Microscopia pelas possibilidades.

Ao CNPq pela bolsa, ao CNPq, a CAPES e a FAPEMIG pelo financiamento.

Aos amigos por tudo.

## Sumário

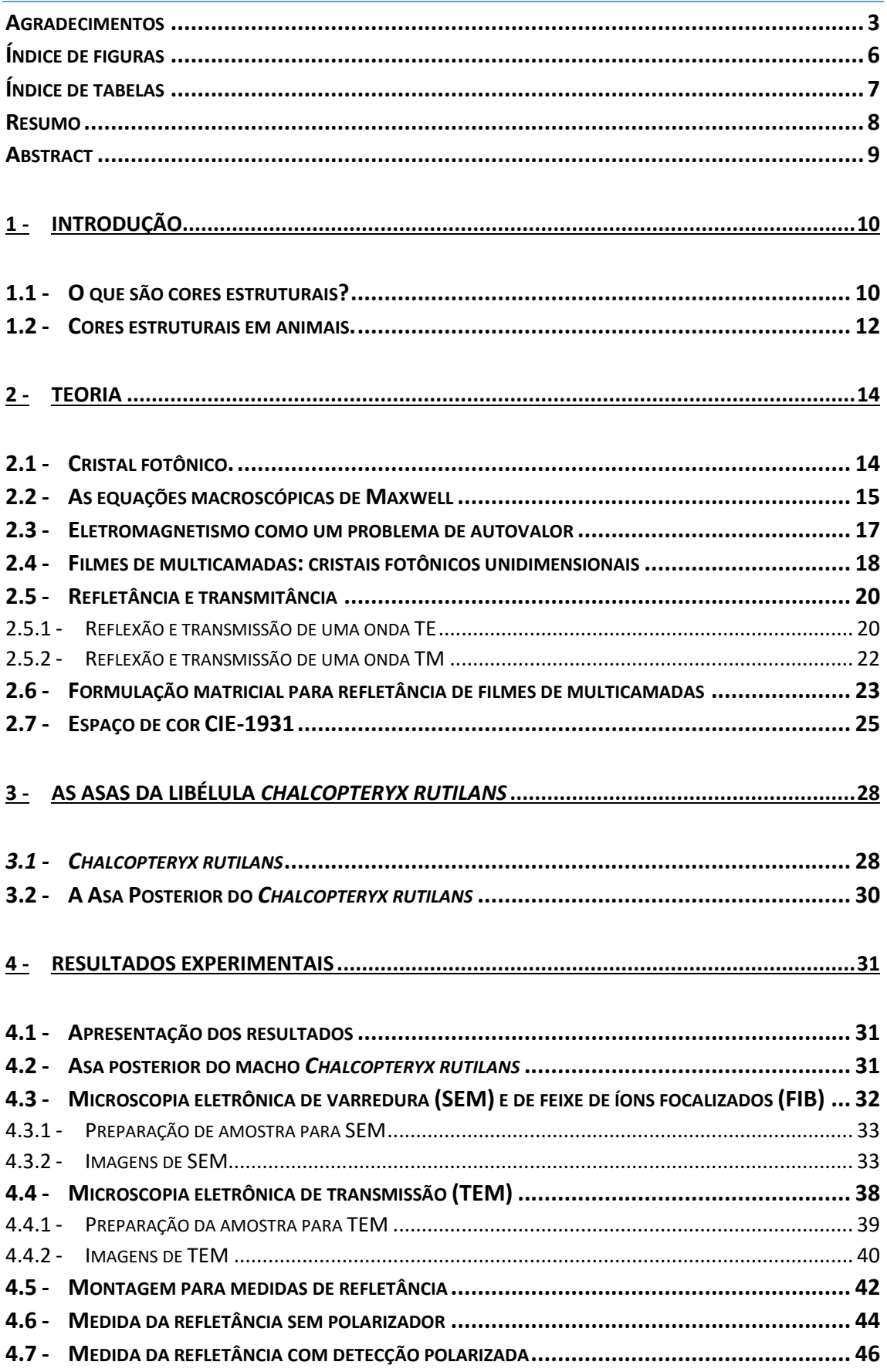

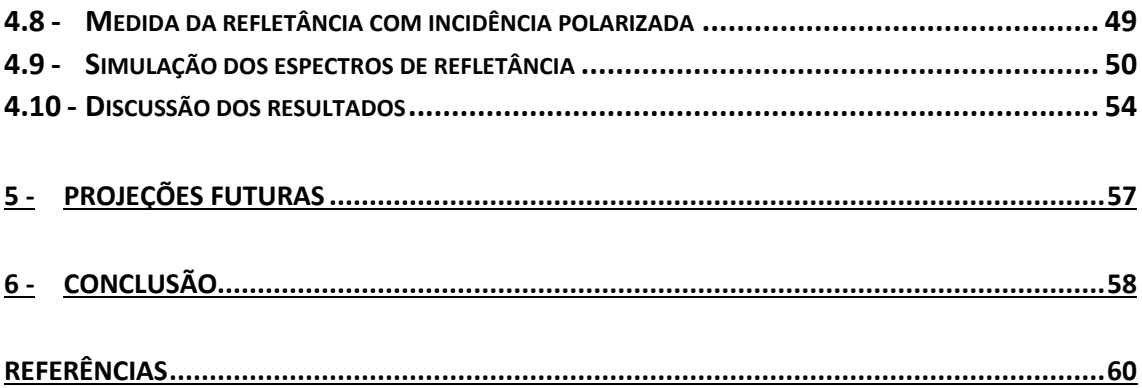

## <span id="page-5-0"></span>Índice de figuras

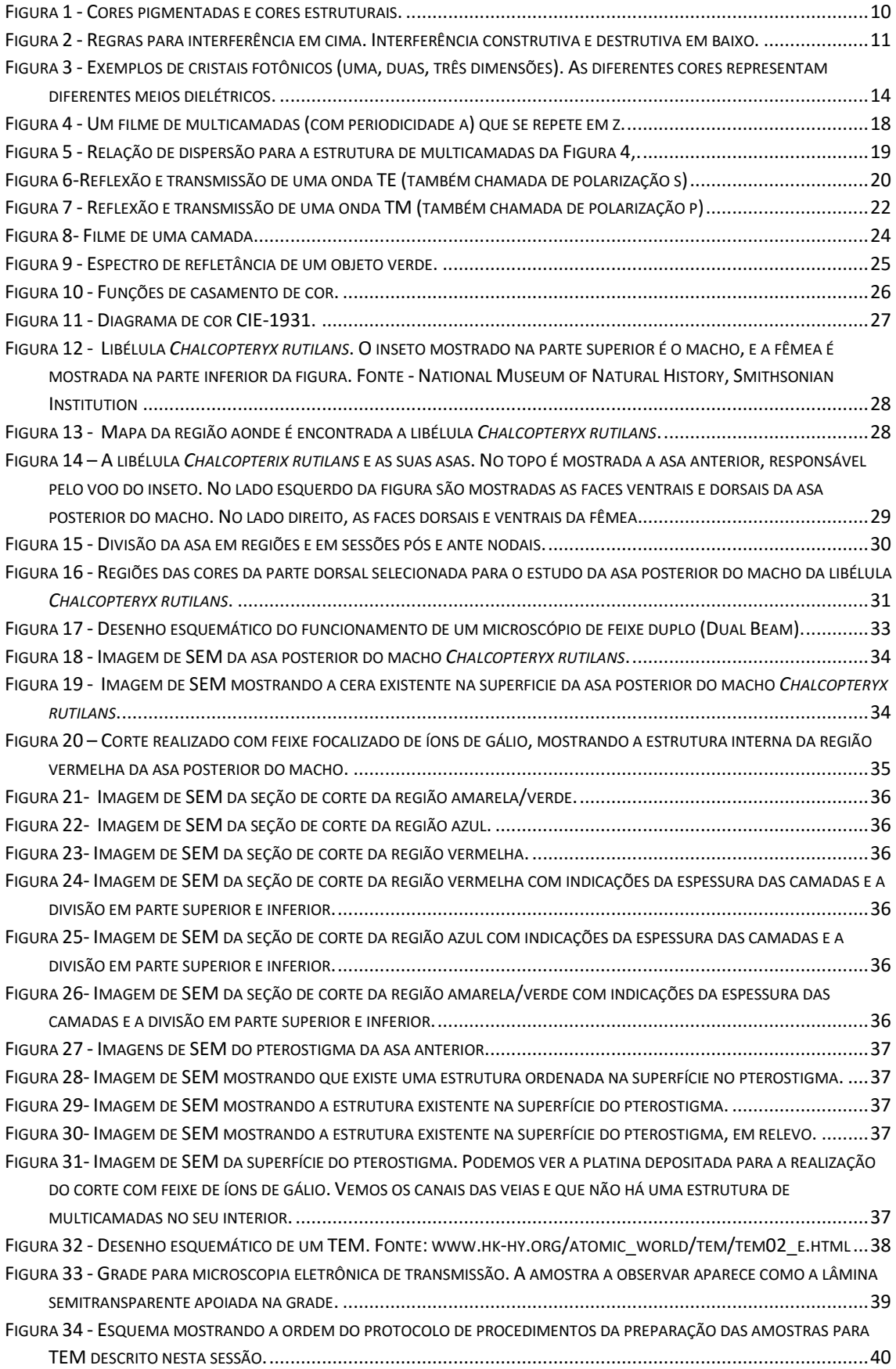

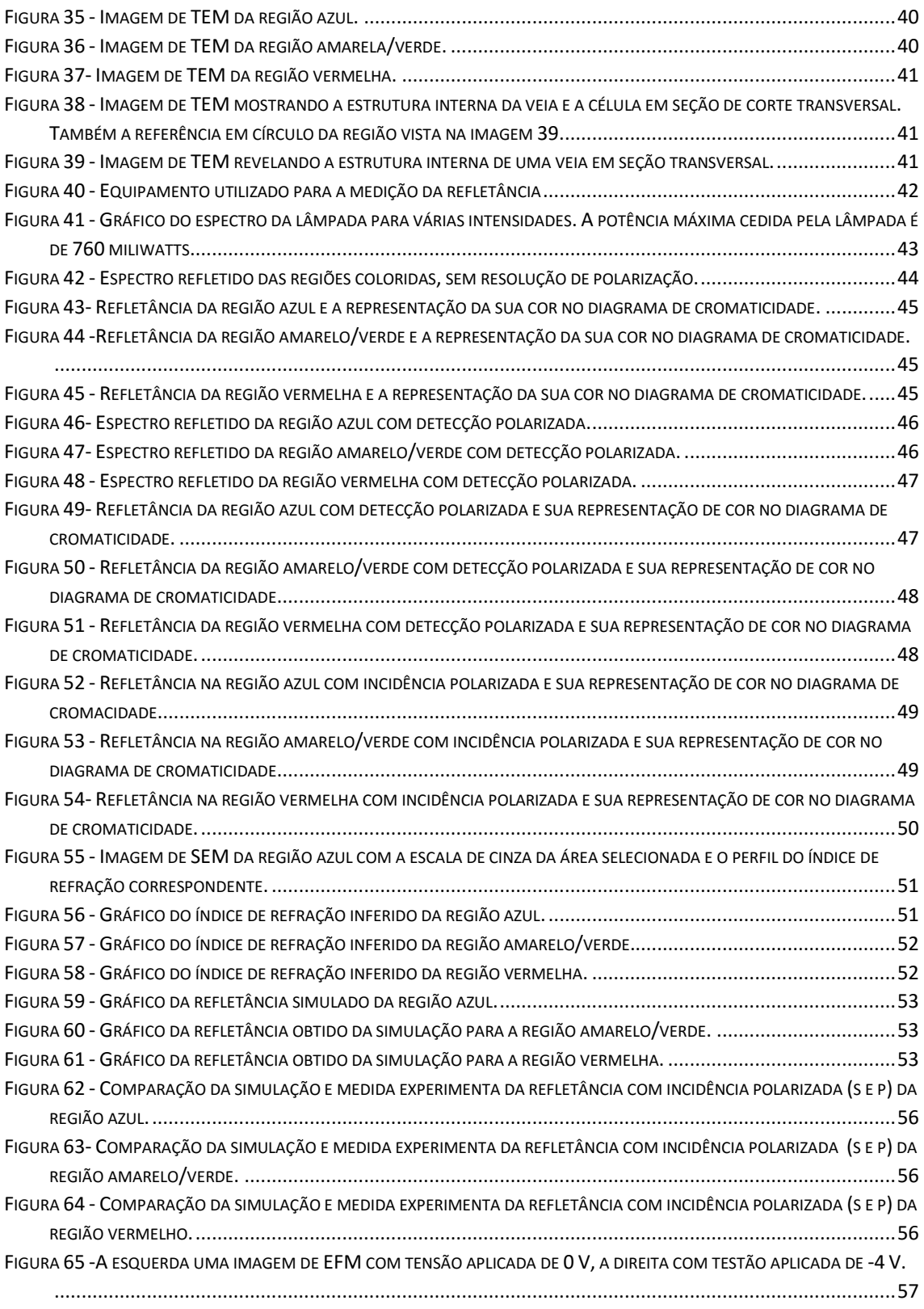

## <span id="page-6-0"></span>Índice de tabelas

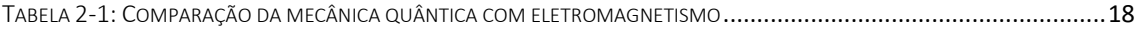

#### <span id="page-7-0"></span>Resumo

As cores em libélulas possuem diversas funções, as mais importantes são reconhecimento sexual, acasalamento e comportamento territorial. Na *Chalcopteryx rutilans* (Rambur) *–* uma libélula encontrada na floresta amazônica – essas funções são realizadas exibindo suas cores iridescentes das asas posteriores, enquanto as anteriores são usadas para manter o voo. A iridescência resulta de fenômenos físicos como reflexão e difração. O objetivo deste trabalho é estudar as estruturas responsáveis pelas cores da asa posterior do macho *C.rutilans*. Medimos a refletância, na faixa do visível, em cada uma das regiões coloridas. A fim de determinar as microestruturas internas que causam a cor foram realizadas imagens de microscopia eletrônica de varredura (*Scanning Electron Microscopy* - SEM) na secção transversal das asas e imagens de microscopia eletrônica de transmissão (*Transmission Electron Microscopy* - TEM) em seções ultrafinas da asa, com tratamento com ósmio e incorporação em resina.

As imagens de SEM e TEM revelaram que as asas possuem uma estrutura de múltiplas camadas alternadas com materiais com diferentes densidades eletrônicas. O número e as espessuras da camada mudam na asa, correlacionando-se com a cor local. A composição das camadas é considerada como sendo de quitina com diferentes quantidades de melanina. Assumimos que a densidade eletrônica é proporcional à densidade ótica nas imagens de secção transversal no SEM, e essa informação foi utilizada para definir a modulação dos índices de refração da estrutura de multicamadas. A refletância foi calculada utilizando o perfil de índice de refração com o método de matriz de transferência. Uma boa correlação foi obtida entre medida experimental e a simulação, confirmando assim que as cores das asas do macho *C.rutilans* resultam de uma estrutura de multicamadas, ou seja, essas asas são um cristal fotônico natural.

#### <span id="page-8-0"></span>Abstract

In dragonflies, color has many functions, the most important ones being sex recognition, courtship and territory defense behaviors. In *Chalcopteryx rutilans* - a dragonfly found in the Amazonian rain forest – those functions are performed by displaying their strongly iridescent hind wings, whereas the hyaline forewings are used to maintain the flight. The phenomenon of iridescence results from physical optics effects such as diffraction and interference. The aim of this work is to study the structures responsible for the male wing iridescence in *Chalcopteryx*. Visible range reflectance was measured for each different colored region of the wings. In order to determine the internal microstructure of the region that exhibits the same color, Scanning Electron Microscopy – SEM – was performed in cross-sections of the wings, after cutting *in situ* by Focused-Ion Beam – FIB. Transmission Electron Microscopy – TEM – images were obtained from ultrathin sections of osmium treated, resin embedded and uranyl-stained wing.

The SEM and TEM images revealed that the wings have a multilayered structure alternating different electron density materials. The number and thicknesses of the layers change across the wing, correlating with the local color. The composition of the layers is considered as being of chitin with different levels of melanin pigmentation. The electron density of the SEM cross-section images was assumed as being directly proportional to the optical density, and was used to define the modulation of the refractive indexes in the multilayered structure. The optical reflectance resulting from a structure with such a modulated refractive index was calculated numerically, using the transfer matrix method. A good correlation is obtained between experiment and simulation, thus confirming that in *Chalcopteryx rutilans* male wings colors result from a multi-layer structure, i.e., these wings are natural one dimensional photonic crystals.

#### <span id="page-9-0"></span>1 - Introdução

#### <span id="page-9-1"></span>1.1 - O que são cores estruturais?

Fenômenos naturais sempre fascinaram os cientistas. Um dos fenômenos mais impressionantes são os padrões ordenados que surgem espontaneamente na natureza. Neste trabalho estudamos uma dessas formações, uma estrutura imperceptível a olho nu que é responsável em gerar cores intensas e exuberantes.

Na natureza as cores possuem funções fundamentais. Através das suas cores a planta atrai um inseto para a polimerização. No reino animal elas podem servir de camuflagem, mimetização, acasalamento, e até para indicar perigo [1] .

Entre os padrões e ordens espontaneamente gerados na natureza um dos mais impressionantes são as chamadas cores estruturais. Essas cores são em geral produzidas por um arranjo ordenado de nanoestruturas que utiliza as propriedades físicas da luz para refletir em uma determinada cor. São caracterizadas por cores brilhantes e muito intensas, que podem variar com o ângulo e, em alguns casos, apresentarem determinadas frequências proibidas de serem refletidas.

Quando um material é iluminado com luz branca, vemos uma cor quando uma determinada faixa de frequência é refletida. Há duas maneiras de eliminarmos as outras faixas de frequência, as faixas de frequência que não são refletidas. Em um dos casos a luz é absorvida pelo material, que é a origem das cores mais comuns como as de pigmentos, tintas e de metais. Nesses materiais a luz interage com os átomos do material, excitando elétrons para níveis de energia mais altos, com alguns fótons sendo

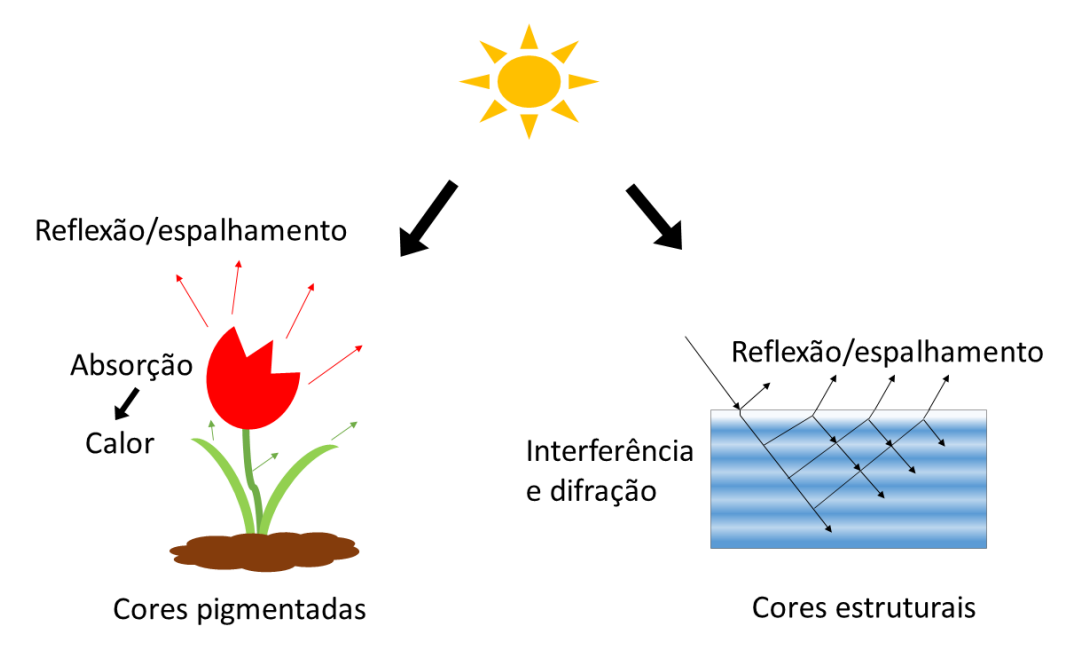

**Figura 1 - Cores pigmentadas e cores estruturais.**

consumidos nesse processo. A outra maneira é devido à interação da luz com nanoestruturas. A estrutura utiliza as propriedades da luz para selecionar algumas frequências a serem refletidas, ver figura 1.

Interferência de filmes finos é um exemplo simples de cores estruturais, ver figura 2. As espessuras das camadas precisam ser da ordem do comprimento de onda da luz visível. Em um filme fino podem ocorrer interferências destrutivas e construtivas. Os raios que são refletidos na primeira camada interagem com os refletidos na segunda camada. A reflexão precisa, para que ocorra interferência, ser coerente, ou seja, ter sempre a mesma diferença de fase entre um raio refletido e o outro. Cores estruturais devidas a multicamadas são largamente encontradas em organismos vivos, tanto em animais quanto em plantas [2] , [3].

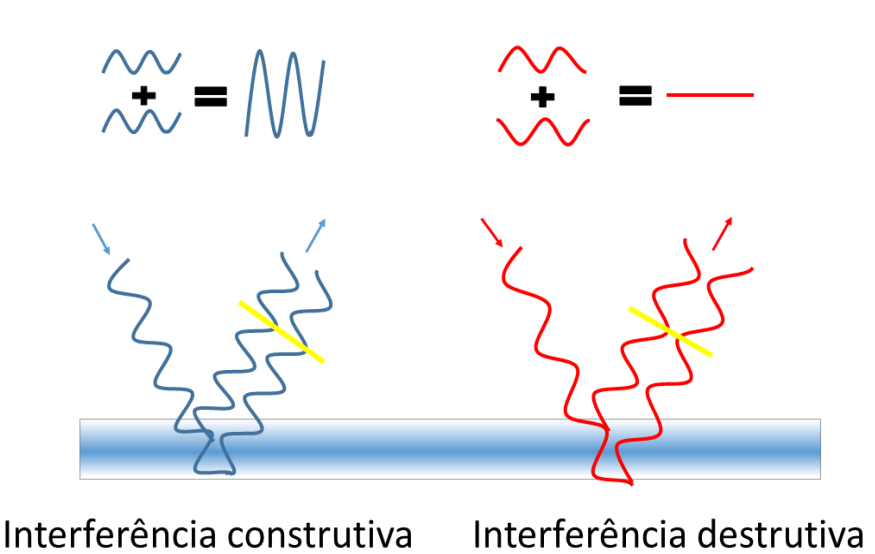

**Figura 2 - Regras para interferência em cima. Interferência construtiva e destrutiva em baixo.**

#### <span id="page-11-0"></span>1.2 - Cores estruturais em animais.

As cores no reino animal podem ser divididas em pigmentadas ou estruturais.

Dentre as estruturas responsáveis por cor no reino animal, já identificadas, destacam-se as redes tridimensionais, como as vistas nas asas de algumas borboletas [3], recentemente descobriu-se que a mudança de cor no camaleão é devida a mudanças na estrutura do cristal fotônico em sua pele, responsável pela cor do animal [4], e as estruturas de multicamadas. Estruturas multicamadas de dimensões nanométricas compostas de melanina e quitina são largamente encontradas em diversos insetos. Há incríveis exemplos como os besouros jóias [5], [6] e várias libélulas [7] , [8].

A quitina é um polissacarídeo constituído por um polímero de cadeia longa de Nacetilglicosamina. Esse material é o principal componente do exoesqueleto dos artrópodes [9]. O termo melanina é de sentido amplo e descreve pigmentos naturais encontrados na maioria dos organismos. O pigmento melanina é um componente fundamental em cabelos humanos, pele e olhos, e é igualmente fundamental em pássaros e insetos [9].

As estruturas de multicamadas encontradas em muitos insetos são normalmente compostas de camadas de quitina, com diferentes concentrações de melanina [10]. A refletância depende das espessuras das camadas e dos índices de refração das mesmas. O índice de refração *n* da quitina é bem estabelecido, sendo *n* ≈ 1.55 [2], [7], já o da melanina ainda não é tão bem determinado. Alguns modelos de cores estruturais em penas de pássaros atribuíram à melanina um índice em torno de 2.0 [11], [12]. Contudo, vários trabalhos apresentam outros valores para as camadas ricas em melanina, variando entre 1.7 [6] , [7] e 1.8 [8]. Seguramente, o valor do índice de refração de uma camada de quitina com melanina depende da concentração de melanina.

Todos trabalhos consideram que os índices de refração na melanina e quitina não variam com o comprimento de onda, ou seja, não se observa dispersão nesses materiais na faixa de frequência correspondente à luz visível. Também é usualmente suposto que é linear a relação da densidade eletrônica em imagens de microscopia eletrônica de transmissão (*Transmission Electron Microscopy* - TEM) com a densidade ótica [6]. Os modelos atuais de simulações em sistemas fotônicos de multicamadas utilizam as imagens de TEM. No presente trabalho criticamos a utilização de imagens de TEM para a obtenção da densidade óptica, pois no preparo das amostras há mudança na composição química das camadas, devido à contrastação com osmio, com consequente modificação da densidade eletrônica. Para contornar esse problema utilizamos imagens de microscopia eletrônica de varredura (*Scanning Electron Microscopy* - SEM) pois nesse caso não há alteração na composição química da estrutura interna da asa.

Sugerimos que através de medidas de microscopia por força elétrica (*Eletron Force Microscopy* - EFM), as constantes dielétricas, e consequentemente os índices de refração das diferentes camadas das asas, podem ser diretamente medidas. Essa

medida poderá trazer uma maior certeza nos valores do índice de refração da quitina pigmentada com melanina, que na literatura se coloca entre 1.6 a 2.0.

A estrutura responsável pela cor é peculiar em casa animal, todas são de dimensões do comprimento de onda da luz visível, mas a geometria de cada estrutura difere de animal para animal. Mesmo em libélulas, besouros, entre outros do gênero, sendo a cor em sua maioria originada de estruturas de multicamadas diferem levemente entre si. Essa diferença torna o estudo em cada espécime uma oportunidade de conhecer um novo cristal fotônico natural.

A libélula *Chalcopteryx rutilans* (Rambur), que possui nas asas cores estruturais extremamente exuberantes [13], nos foi apresentada pelo Professor Ângelo Barbosa Monteiro Machado, do Instituto de Ciências Biológicas da UFMG, que disponibilizou, para este estudo, diversos exemplares da coleção ABM Machado. Portanto o objetivo do presente trabalho é conhecer em detalhes os mecanismos que originam essas cores.

No capítulo 2 será apresentada a teoria básica de cristais fotônicos. Veremos em detalhes como ocorre a seleção de frequência em uma cor estrutural. As estruturas que produzem as chamadas cores estruturais podem ser tratadas como um cristal fotônico e é essa a abordagem dada nesse capitulo. Iremos ver também como é a refletância em um filme de multicamadas utilizando uma notação matricial. Por fim mostraremos a relação da refletância com a cor percebida por nossos olhos utilizando o espaço de cor CIE 1931.

No capítulo 3 conheceremos o nosso objeto de estudo, que são as asas coloridas da libélula amazônica *Chalcopteryx Rutilans*.

No capítulo 4 apresentaremos os nossos resultados experimentais. Mostraremos imagens das estruturas internas da asa obtidas com as técnicas de microscopia eletrônica de varredura (*Scanning Electron Microscopy* - SEM) e microscopia eletrônica de transmissão (*Transmission Electron Microscopy* - TEM). Veremos os espectros de refletância da asa nas suas diferentes regiões coloridas e a montagem óptica que usamos para obtê-las. Abordaremos a simulação dos espectros de refletância da asa a fim de comparação com as medidas. A discussão de todos os resultados será então apresentada no final do capitulo.

No capítulo 5 proporemos a utilização da técnica de microscopia por força elétrica para obtermos uma medida direta da constante dielétrica local na asa, e relevante para esse tipo de sistema.

No capítulo 6 abordaremos os nossos resultados com as suas respectivas conclusões. Veremos que a asa da libélula *C. rutilans* é de fato um cristal fotônico.

#### <span id="page-13-1"></span><span id="page-13-0"></span>2.1 - Cristal fotônico.

Um cristal é um arranjo periódico de átomos, com suas propriedades eletrônicas determinadas pela geometria dos potenciais elétricos dos respectivos átomos. O cristal fotônico também é um arranjo regular que se repete no espaço, sendo que o que se repete são meios dielétricos (figura 3). O diferencial é que o cristal fotônico controla o fluxo de luz, determinando as frequências e direções de propagação da luz que são permitidas. As estruturas responsáveis por essas propriedades são o objeto de estudo das próximas sessões.

Para compreender o que é um cristal fotônico devemos entender como ocorre a propagação da luz. Para isso devemos voltar a nossa atenção para as equações de Maxwell na matéria. Chegaremos aqui em uma formulação muito parecida com a utilizada em mecânica quântica, tornando as equações de Maxwell no nosso sistema um problema de autovalor.

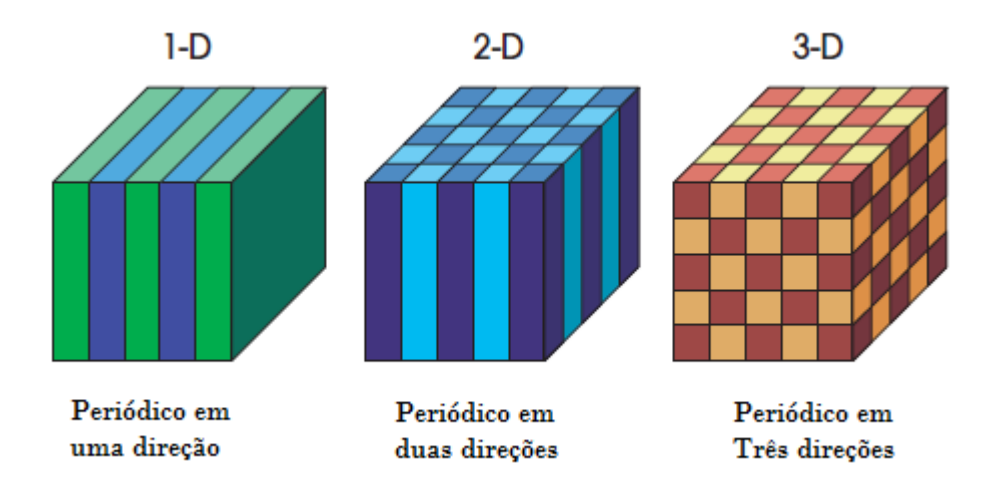

<span id="page-13-2"></span>**Figura 3 - Exemplos de cristais fotônicos (uma, duas, três dimensões). As diferentes cores representam diferentes meios dielétricos.**

#### <span id="page-14-0"></span>2.2 - As equações macroscópicas de Maxwell

Todos os fenômenos eletromagnéticos, incluindo a luz, são governados por essas quatro equações. Em unidades gaussianas temos:

$$
\nabla \cdot \mathbf{B} = 0 \qquad \qquad \nabla \times \mathbf{E} + \frac{1}{c} \frac{\partial \mathbf{B}}{\partial t} = 0
$$
\n
$$
\nabla \cdot \mathbf{D} = 4\pi \rho \qquad \qquad \nabla \times \mathbf{H} - \frac{1}{c} \frac{\partial \mathbf{D}}{\partial t} = \frac{4\pi}{c} \mathbf{J}
$$
\n(2-1)

Onde respectivamente **E** e **H** são os campos elétricos e magnéticos, **D** e **B** são os campos de deslocamento e indução magnética, com ρ e **J** sendo as densidades de carga livre e de corrente.

Restringimos nossa atenção para a propagação em *um meio dielétrico misto,* uma região composta por materiais dielétricos homogêneos sem cargas livres ou correntes, ρ= **J**=0**.** 

Geralmente o campo de deslocamento **D** é relacionado com **E** pela complicada série de potências:

$$
D_i = \sum_j \varepsilon_{ij} E_j + \sum_j \sum_k \chi_{ijk} E_j E_k + O(E^3)
$$
 (2-2)

Entretanto para a grande maioria dos materiais dielétricos podemos elaborar as seguintes suposições. Sendo que Ɛ e χ são os coeficientes que relacionam **E**(**r,**ω) com **D**(**r,**ω) na série de potência (2-2) até a primeira e a segunda ordens, respectivamente. Primeiro, consideramos que os campos são fracos o suficiente para estarmos em um regime linear, então o termo com χ e os de ordens mais altas no campo elétrico podem ser desprezados. Segundo, assumimos que o material é macroscópico e isotrópico, assim **E**(**r,**ω) e **D**(**r,**ω) são relacionamos pelo escalar Ɛ(**r,**ω). Terceiro, ignoraremos explicitamente a dependência em frequência de Ɛ(**r,**ω) e utilizaremos o valor médio da faixa de frequência de nosso interesse. Por último iremos focar a nossa atenção em dielétricos de baixa perda, isso significa que trataremos Ɛ(**r**) como uma função real pura.

Há também relações semelhantes a (2-2) para os campos **B** e **H**. Como na maioria dos materiais dielétricos de interesse, a permeabilidade magnética é muito próximo de uma unidade, teremos **B**=**H.**

Com todas as suposições acima mencionadas as equações de Maxwell (2-1) se tornam:

$$
\nabla \cdot \mathbf{H}(\mathbf{r}, t) = 0 \qquad \nabla \times \mathbf{E}(\mathbf{r}, t) + \frac{1}{c} \frac{\partial \mathbf{H}(\mathbf{r}, t)}{\partial t} = 0
$$
\n
$$
\nabla \cdot \mathbf{E}(\mathbf{r}) \mathbf{E}(\mathbf{r}, t) = 0 \qquad \nabla \times \mathbf{H} - \frac{\varepsilon(\mathbf{r})}{c} \frac{\partial \mathbf{E}(\mathbf{r}, t)}{\partial t} = 0
$$
\n(2-3)

As equações de Maxwell são lineares e podemos separar a parte dependente do tempo expandindo o campo em um conjunto de modos harmônicos. Por conveniência matemática usamos o campo como uma função complexa, lembrando que o campo físico é obtido utilizando a parte real.

Com isso podemos escrever:

$$
H(r,t) = H(r)e^{i\omega t}
$$
  
\n
$$
E(r,t) = E(r)e^{i\omega t}
$$
 (2-4)

Para achar os modos harmônicos para uma dada frequência inserimos as equações acima em (2-3). As duas equações divergentes nos dão a condição:

$$
\nabla \cdot \mathbf{H}(\mathbf{r}) = \nabla \cdot \mathbf{D}(\mathbf{r}) = \mathbf{0}
$$
 (2-5)

As interpretações físicas das equações acima são simples, não há fontes ou sumidouros de cargas elétricas e de campo magnético. A equação (2-5) mostra que a onda eletromagnética é transversa, pois sendo uma onda plana **H**(**r**) = **a** exp( *i***K · r**) então  $a \cdot k = 0$ .

Agora analisaremos as outras duas equações, ambas relacionadas aos rotacionais de **E**(**r**) e **H**(**r**):

$$
\nabla \times \mathbf{E}(\mathbf{r}) + \frac{i\omega}{c} \mathbf{H}(\mathbf{r}) = 0,
$$
  

$$
\nabla \times \mathbf{H} - \frac{i\omega}{c} \mathbf{E}(\mathbf{r}) \mathbf{E}(\mathbf{r}) = 0.
$$
 (2-6)

Conseguimos desacoplar as equações acima dividindo a equação de baixo por Ɛ(**r**) e tirando o rotacional. Então usamos a equação de cima para eliminar **E**(**r**). O resultado é uma equação inteiramente dependente de **H**(**r**):

$$
\nabla \times \left(\frac{1}{\varepsilon(r)} \, \nabla \times \mathbf{H(r)}\right) = \left(\frac{\omega}{c}\right)^2 \mathbf{H(r)} \qquad (2-7)
$$

Chegamos à chamada **equação mestre**. Com as informações das equações de divergente (2-5) podemos determinar completamente **H**(**r**).

Nossa estratégia é, para um sistema onde Ɛ(**r**) é periódico no espaço, sistema que chamaremos de **cristal fotônico**, resolver a equação mestre e obter os modos harmônicos de **H**(**r**) para uma dada frequência. Usando (2-6) teremos **E**(**r**) :

$$
\mathbf{E}(\mathbf{r}) = \left(\frac{-ic}{\omega \varepsilon(\mathbf{r})}\right) \nabla \times \mathbf{H}(\mathbf{r}) \tag{2-8}
$$

Utilizamos a formulação do problema em **H**(**r**) ao invés de **E**(**r**) para que equação mestre (2-7) seja uma equação de autovalor [14].

#### <span id="page-16-0"></span>2.3 - Eletromagnetismo como um problema de autovalor

As soluções das equações de Maxwell para modos harmônicos em um meio dielétrico misto reside na equação mestre (2-7). Aplicamos uma série de operações em **H**(**r**) , e obtemos **H**(**r**) multiplicado por uma constante. Essa situação matemática aparece com frequência na física, e é chamada de problema de autovalor. Se o resultado de um operador sobre uma função é a própria função multiplicada por uma constante, então essa função é chama de autofunção ou autovetor do operador e a constante é chamada de autovalor.

Utilizando essa abordagem, chamaremos a parte esquerda da equação (2-7) de operador  $\Theta$  atuando em **H**(r). Podemos então escrever (2-7) da seguinte maneira:

$$
\Theta H(r) = \left(\frac{\omega}{c}\right)^2 H(r) \tag{2-9}
$$

Identificamos o operador  $\Theta$  como um operador diferencial que aplica o rotacional em **H**(**r**) , divide por Ɛ(**r**) e aplica novamente o rotacional.

$$
\Theta H(r) \equiv \nabla \times \left(\frac{1}{\epsilon(r)} \ \nabla \times H(r)\right) \tag{2-10}
$$

Os autovetores  $H(r)$  são modos harmônicos, e o autovalor  $(\omega/c)^2$  é proporcional ao quadrado da frequência desses modos. A similaridade da equação mestre com a equação de Schroedinger da mecânica quântica nos leva a buscar certas propriedades desejáveis. O operador  $\Theta$  é um operador linear então uma combinação linear dos modos harmônicos também é uma solução, além disso  $\Theta$  é um operador Hermitiano, portanto as autofunções **H**(**r**) são ortogonais e possuem autovalores reais.

<span id="page-17-2"></span>Tabela 2-1: Comparação da mecânica quântica com eletromagnetismo

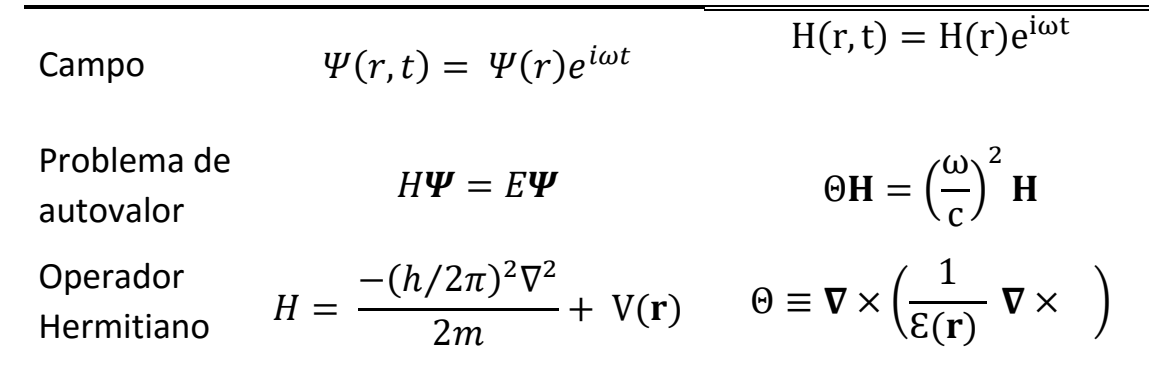

#### <span id="page-17-0"></span>2.4 - Filmes de multicamadas: cristais fotônicos unidimensionais

Nossa análise será em um cristal fotônico em uma dimensão, ou seja, uma estrutura na qual, em uma dimensão, ocorre uma repetição da constante dielétrica no espaço, representada por  $E(z)=E(z+a)$ , onde a é uma constante, o período, ver figura 4. Os efeitos que buscamos observar podem ser vistos mesmo em um sistema simples como esse, um filme de multicamadas. Vamos ver como surge um gap fotônico.

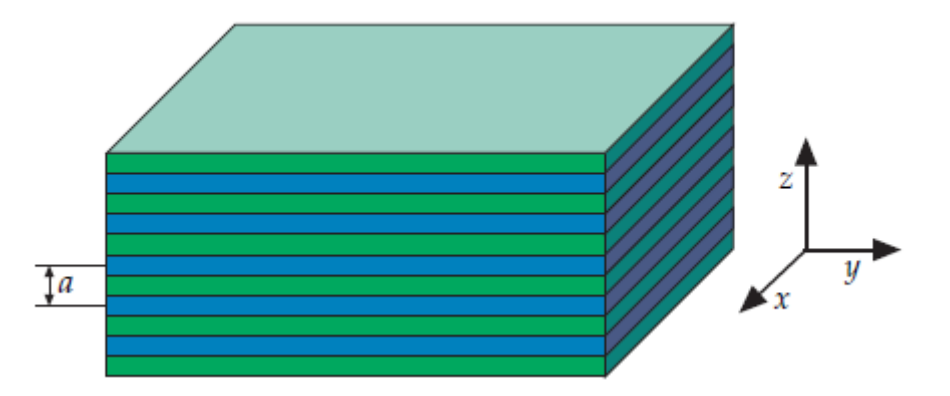

<span id="page-17-1"></span>**Figura 4 - Um filme de multicamadas (com periodicidade a) que se repete em z.**

Ao resolver a equação mestre (2-7) para esse sistema, algumas frequências da onda eletromagnética não apresentam modos harmônicos no interior do sistema. Estas frequências serão proibidas de ocorrerem dentro do cristal, e portanto ondas com essa frequências são totalmente refletidas. A origem física de tal *gap* vem do fato dos espalhamentos serem coerentes nas interfaces das camadas.

Vamos analisar um exemplo:

Na figura abaixo estão apresentadas as relações de dispersão  $\omega_n(k)$  para três estruturas de multicamadas diferentes. O gráfico da esquerda se refere a um sistema com a mesma constante dielétrica em todas as camadas. No centro é é mostrada a relação para uma estrutura de multicamadas com constante dielétrica alternando entre 12 e 13. Na direita está representada a dispersão para uma estrutura de multicamadas com um contraste de constante dielétrica muito maior, entre 13 em uma camada e 1 para a camada adjacente.

A linha azul representa a chamada linha de luz, dada por:

$$
\omega_n(k) = \frac{ck}{\sqrt{\varepsilon}} \tag{2-11}
$$

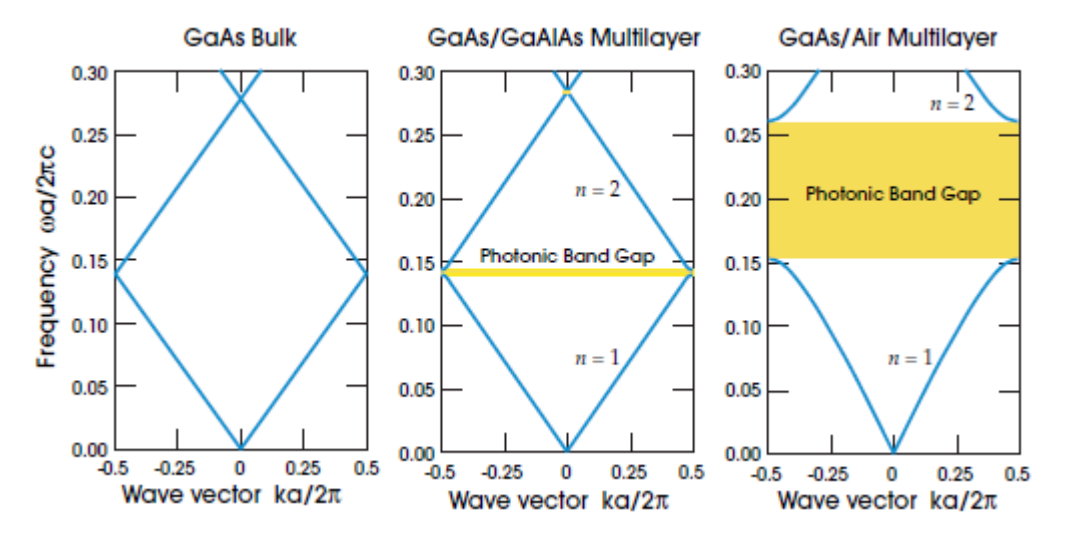

<span id="page-18-0"></span>**Figura 5 - Relação de dispersão para a estrutura de multicamadas da Figura 4, para três diferentes conjuntos de multicamadas, com camadas de 0,5a de espessura.** *Esquerda:* **todas as camadas com constante dielétrica Ɛ=13.** *Centro:* **camadas com constante dielétrica alternada entre Ɛ=13 e Ɛ=12. Direita: Camadas alternadas entre Ɛ=13 e Ɛ=1.**

Portanto podemos ver que para uma simples estrutura fotônica como um filme de multicamadas temos a interessante propriedade de um *gap* fotônico.

#### <span id="page-19-0"></span>2.5 - Refletância e transmitância

Como visto na sessão anterior, certas frequências não são permitidas no interior de um cristal fotônico unidimensional (uma estrutura de multicamadas). Estas frequências são refletidas. Portanto é muito importante entendermos como ocorre a reflexão em filmes de multicamadas.

Uma onda plana incidindo numa interface irá se dividir em duas ondas, uma transmitida que irá se propagar pelo segundo meio e outra refletida que se propaga de volta pelo primeiro meio. Seja uma onda plana:

$$
\boldsymbol{E}_a = \boldsymbol{E} e^{[i(\omega t - \boldsymbol{k}_a \cdot \boldsymbol{r})]} \quad \alpha = 1,2 \tag{2-12}
$$

Com índice  $\alpha$  = 1 indicamos a onda residente no meio 1, e  $\alpha$ =2 a onda residente no meio 2. Utilizamos  $E_1$ ,  $E'_1$ e  $E_2$  como sendo a onda incidente, refletida e transmitida respectivamente. Sendo  $E'_{2}$ a onda incidente através do meio 2. Os vetores de propagação compõem um plano, chamado plano incidente.

Podemos separar as ondas eletromagnéticas em duas componentes com polarizações ortogonais, a componente com polarização perpendicular ao plano de incidência (onda TE – Transversa Elétrica) e a componente com polarização paralela ao plano de incidência (e, portanto, com campo magnético perpendicular ao plano de incidência, onda TM – Transversa Magnética).

<span id="page-19-1"></span>2.5.1 - Reflexão e transmissão de uma onda TE

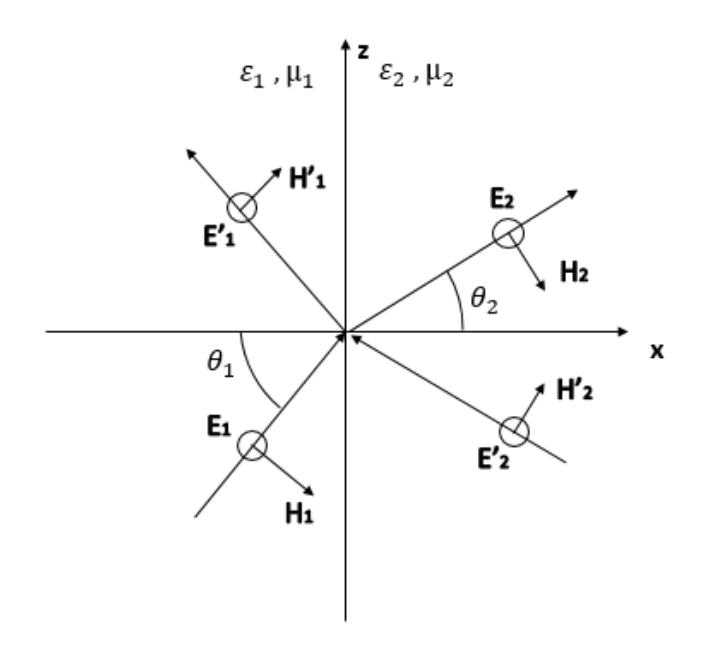

<span id="page-19-2"></span>**Figura 6-Reflexão e transmissão de uma onda TE (também chamada de polarização s)**

Todos os campos elétricos são perpendiculares ao plano de incidência. Impomos a continuidade de  $E_x$  e  $H_z$  na interface x=0, o que nos leva a:

$$
E_{1s} + E'_{1s} = E_{2s} + E'_{2s}
$$
\n
$$
\sqrt{\frac{\varepsilon_1}{\mu_1}} (E_{1s} - E'_{1s}) \cos \theta_1 = \sqrt{\frac{\varepsilon_2}{\mu_2}} (E_{2s} - E'_{2s}) \cos \theta_2
$$
\n(2-13)

Usaremos a notação matricial que será muito útil no caso de multicamadas. As equações (2-13) podem ser escritas como:

$$
D_{s}(1)\begin{pmatrix}E_{1s}\\ E'_{1s}\end{pmatrix}=D_{s}(2)\begin{pmatrix}E_{2s}\\ E'_{2s}\end{pmatrix}
$$
 (2-14)

Onde:

$$
D_{s}(i) = \begin{pmatrix} 1 & 1 \\ \sqrt{\frac{\varepsilon_{i}}{\mu_{i}}} \cos \theta_{i} & \sqrt{\frac{\varepsilon_{i}}{\mu_{i}}} \cos \theta_{i} \end{pmatrix} , i = 1, 2.
$$
 (2-15)

Se a luz é incidente através do meio 1, os coeficientes de reflexão e transmissão são:

$$
r_s = \left(\frac{E'_{1s}}{E_{1s}}\right) \hspace{1cm}, \hspace{1cm} t_s = \left(\frac{E_{2s}}{E_{1s}}\right) \hspace{1cm} (2.16)
$$

#### <span id="page-21-0"></span>2.5.2 - Reflexão e transmissão de uma onda TM

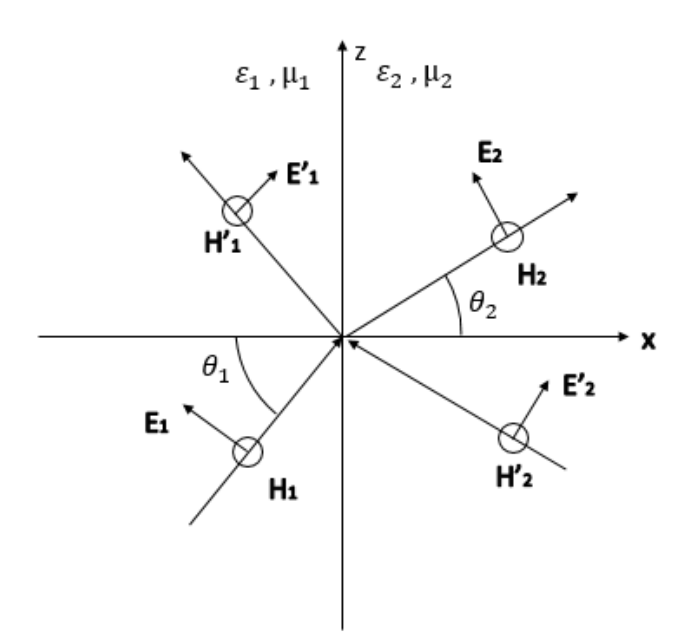

<span id="page-21-1"></span>**Figura 7 - Reflexão e transmissão de uma onda TM (também chamada de polarização p)**

Utilizando os mesmos procedimentos feitos na sessão anterior, só que para uma onda TM, impomos a continuidade em  $E_z$  e  $H_y$ . Temos:

$$
(E_{1p} + E'_{1p}) \cos \theta_1 = (E_{2p} + E'_{2s}) \cos \theta_2
$$
\n
$$
\sqrt{\frac{\varepsilon_1}{\mu_1}} (E_{1p} - E'_{1p}) = \sqrt{\frac{\varepsilon_2}{\mu_2}} (E_{2p} - E'_{2p})
$$
\n(2-17)

Utilizado a mesma formulação chegamos a matriz  $D_p$ :

$$
D_p(i) = \begin{pmatrix} \cos \theta_i & \cos \theta_i \\ \sqrt{\frac{\varepsilon_i}{\mu_i}} & -\sqrt{\frac{\varepsilon_i}{\mu_i}} \end{pmatrix} , i = 1, 2.
$$
 (2-18)

Com:

$$
r_p = \left(\frac{E'_{1p}}{E_{1p}}\right)_{E'_{2s} = 0}, \qquad t_p = \left(\frac{E_{2p}}{E_{1p}}\right)_{E'_{2s} = 0} \qquad (2-19)
$$

Definimos a refletância R como a razão do fluxo do feixe refletido pelo fluxo do feixe incidente.

$$
R \equiv \frac{I_r A \cos \theta_r}{I_i A \cos \theta_i} = \frac{I_r}{I_i}
$$
 (2-20)

A transmitância é definida de maneira similar. A irradiância é:

$$
I = \frac{c\epsilon_0}{2} E_0^2 \tag{2-21}
$$

Então chegamos a:

$$
R = \left(\frac{E_{0r}}{E_{0i}}\right)^2 = r^2 \tag{2-22}
$$

A medida da refletância é o quadrado do coeficiente de reflexão.

#### <span id="page-22-0"></span>2.6 - Formulação matricial para refletância de filmes de multicamadas

Dado um feixe incidente, pela equação matricial (2-14) sabemos a intensidade de feixe refletido e transmitido. Para filmes de multicamadas, utilizamos uma matriz D para cada interface e outra matriz P para a região entre elas. A matriz P é dada por:

$$
P_l = \begin{pmatrix} e^{i\phi_l} & 0 \\ 0 & e^{-i\phi_l} \end{pmatrix}
$$
 (2-23)

Onde:

$$
\phi_l = n_l \frac{\omega}{c} \cos \theta_l d_l \tag{2-24}
$$

Onde  $n_i$ é o índice de refração da camada e  $d_i$  a espessura da mesma. Para um filme de uma única camada temos:

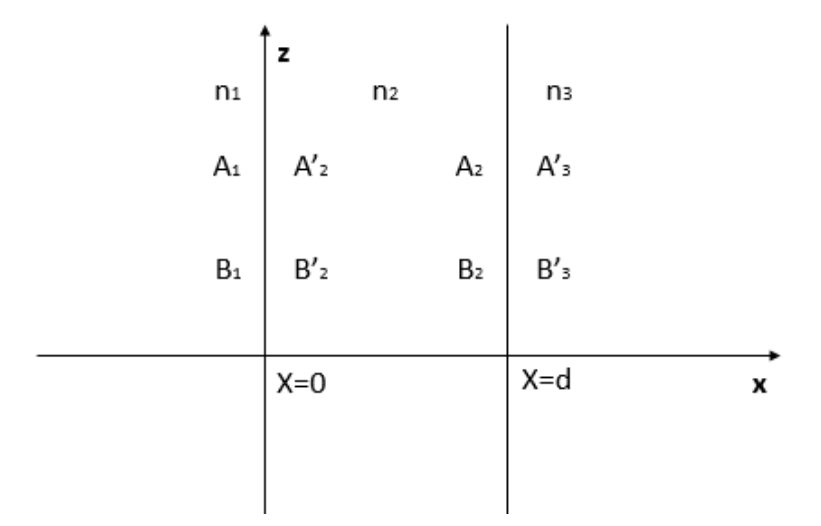

**Figura 8- Filme de uma camada.**

<span id="page-23-0"></span>Utilizando a formulação matricial chegamos a equação abaixo que relaciona o feixe incidente com o refletido e o transmitido no exemplo acima:

$$
\begin{pmatrix} A_1 \\ B_1 \end{pmatrix} = D_1^{-1} D_2 P_2 D_2^{-1} D_3 \begin{pmatrix} A'_3 \\ B'_3 \end{pmatrix}
$$
 (2-25)

Para um filme de N camadas:

$$
\begin{pmatrix} A_0 \\ B_0 \end{pmatrix} = \begin{pmatrix} M_{11} & M_{12} \\ M_{21} & M_{22} \end{pmatrix} \begin{pmatrix} A'_s \\ B'_s \end{pmatrix}
$$
 (2-26)

Com:

$$
\begin{pmatrix} M_{11} & M_{12} \\ M_{21} & M_{22} \end{pmatrix} = D_1^{-1} \left[ \prod_{l=1}^{N} D_l P_l D_1^{-1} \right] D^s
$$
\n(2-27)

Utilizando a matriz (1-26) e as equações (1-16) e (1-22) chegamos a:

$$
R = |r|^2 = \left|\frac{M_{21}}{M_{11}}\right|^2 \tag{2-28}
$$

Para mais detalhes consultar [15] .

#### <span id="page-24-0"></span>2.7 - Espaço de cor CIE-1931

Ao observar a cor de um objeto vemos a luz refletida e nossos olhos traduzem isso para uma sensação de cor. Como a luz refletida depende da luz incidente esse espectro não nos dá uma informação absoluta da cor do objeto, por isso usamos a refletância para o estudo de cores.

Um espectro de refletância nos mostra quais comprimentos de onda compõem a luz refletida pelo objeto. Observando um espectro de refletância de uma cor verde, podemos verificar que a luz refletida pode conter componentes em todos os comprimentos de onda, como exemplificado na Figura 9.

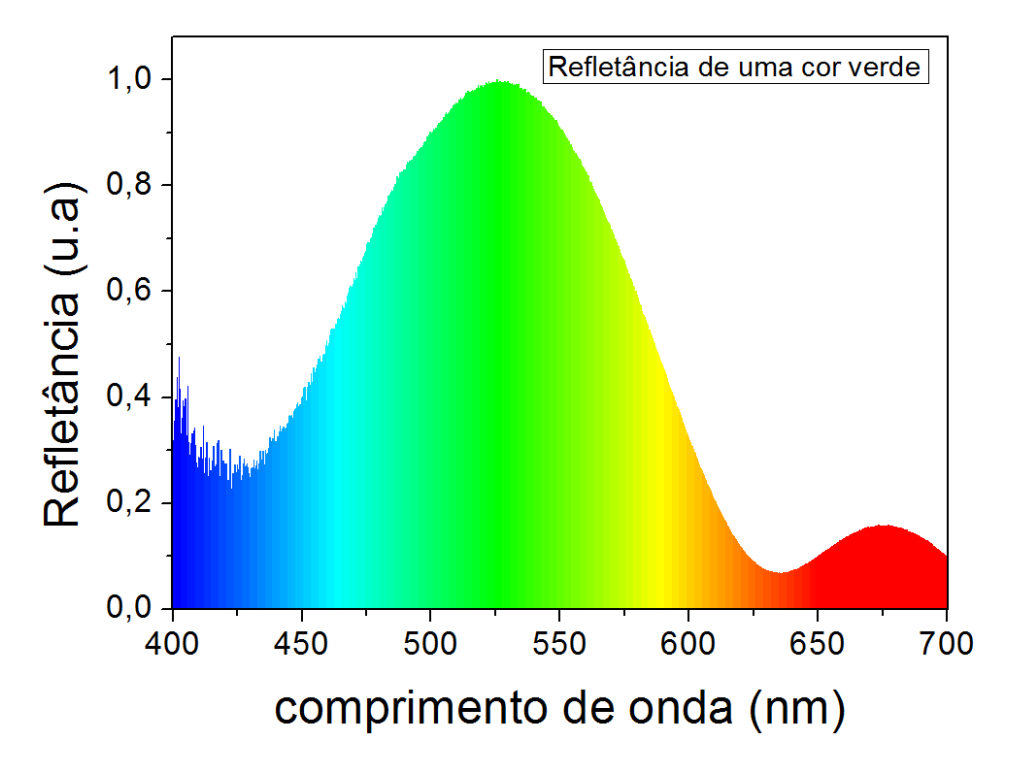

**Figura 9 - Espectro de refletância de um objeto verde.**

Para sabermos qual é a cor que nossos olhos veem a partir do espectro de refletância a Comissão Internacional de Iluminação (Comission Internacionale de I'Eclairage, CIE) criou em 1931 o espaço de cor CIE-1931 que é uma conexão da sensação de cor com o espectro eletromagnético visível.

A maioria dos olhos humanos possuem três sensores (os chamados cones) sensíveis à luz, cada uma com uma resposta diferente com a frequência da luz. O CIE-1931 utiliza três funções que procuram reproduzir a resposta em frequência de um olho humano normal. Essas funções são denominadas  $\bar{z}(\lambda)$ ,  $\bar{x}(\lambda)$  e  $\bar{y}(\lambda)$  e estão mostradas na figura 10.

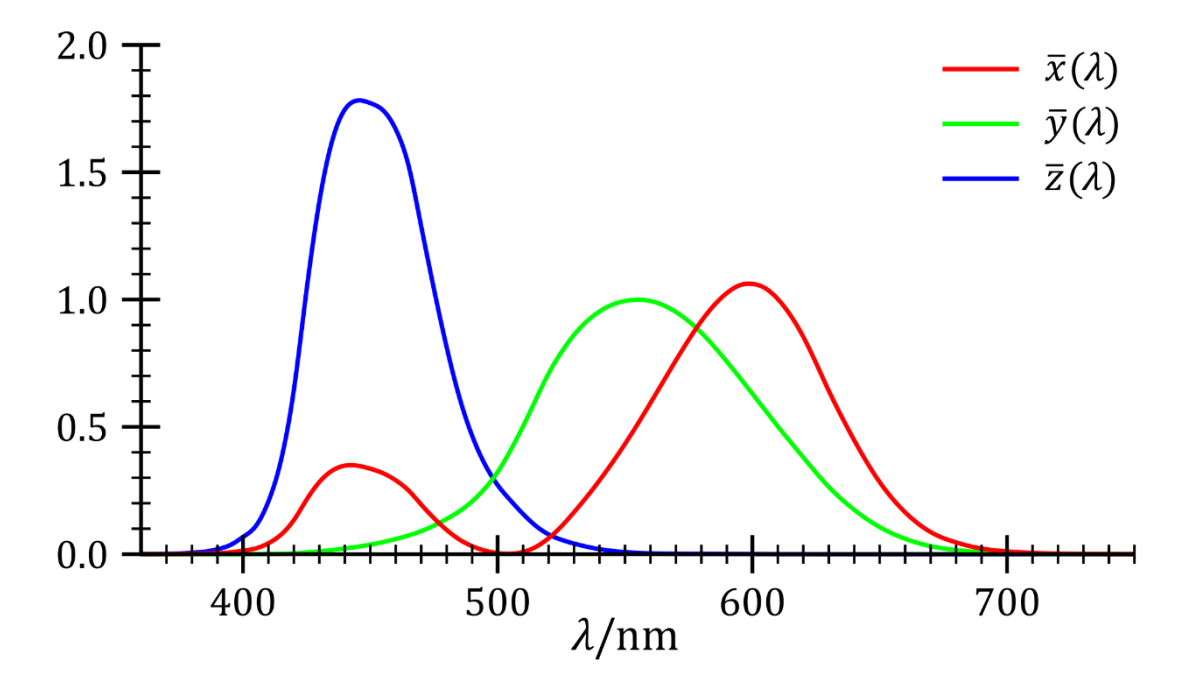

<span id="page-25-0"></span>**Figura 10 - Funções de casamento de cor.**

Essas funções são utilizadas para fazer a convolução com a intensidade da luz observada em cada frequência, de maneira a obter a resposta do olho. Ou seja, multiplicamos cada uma das funções pelo espectro de refletância (representado por I(λ)) e integramos em todo o espaço de comprimento da onda visível (380 nm – 720 nm), ver equações (2-29), (2-30) e (2-31).

$$
\underline{X} = \int_{380}^{720} I(\lambda) \overline{x}(\lambda) d\lambda \qquad , \qquad (2-29)
$$

$$
\underline{Y} = \int_{380}^{720} I(\lambda) \overline{y}(\lambda) d\lambda \qquad , \qquad (2-30)
$$

$$
\underline{Z} = \int_{380}^{720} I(\lambda) \overline{z}(\lambda) d\lambda \qquad , \qquad (2-31)
$$

Onde os limites de integração estão expressos em nanômetros.

Com os números  $\underline{X}$ ,  $\underline{Y}$  e  $\underline{Z}$ obtidos das equações (2-29, 2-30 e 2-31), formar determinamos as coordenadas do espectro no espaço de cores:

$$
x = \frac{\underline{x}}{\underline{x} + \underline{y} + \underline{z}} \tag{2-32}
$$

$$
y = \frac{y}{\underline{x} + \underline{y} + \underline{z}} \tag{2-33}
$$

$$
z = \frac{\underline{z}}{\underline{x} + \underline{y} + \underline{z}} = 1 - \underline{X} - \underline{Y}
$$
 (2-34)

Com os valores de  $x e y$  marcamos o ponto no diagrama de cromaticidade referente à cor do espectro analisado. Existem outros tipos de espaços de cor, para mudar de um para outro é necessário ter o valor de z.

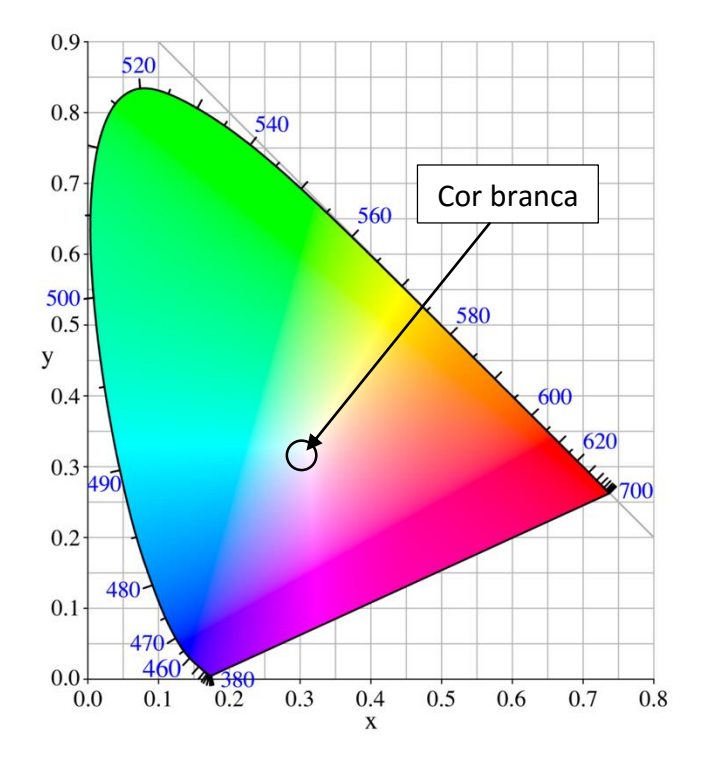

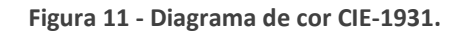

<span id="page-26-0"></span>Uma cor 100% branca possui as coordenadas x=0,3 e y=0,3 como representada na figura 9. As cores monocromáticas se situam nas bordas do diagrama.

## <span id="page-27-0"></span>3 - As asas da libélula *Chalcopteryx rutilans*

#### <span id="page-27-1"></span>*3.1 - Chalcopteryx rutilans*

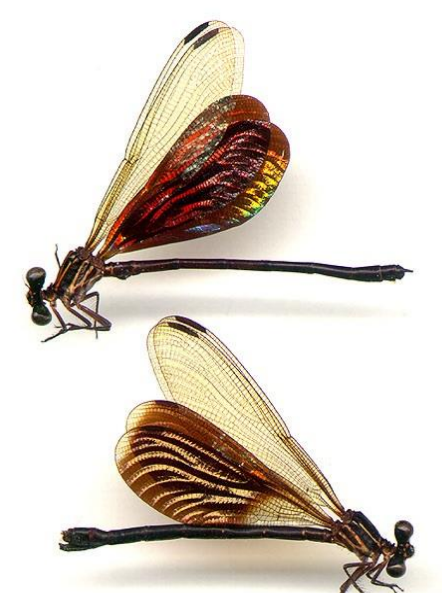

Chalcopteryx rutilans  $30 \,\mathrm{mm}$ 

**Figura 12 - Libélula** *Chalcopteryx rutilans***. O inseto mostrado na parte superior é o macho, e a fêmea é mostrada na parte inferior da figura. Fonte - National Museum of Natural History, Smithsonian Institution**

O nosso objeto de estudo são as asas posteriores da *Chalcopteryx rutilans* (Rambur) [13] e o objetivo do trabalho é conhecer os mecanismos responsáveis pelas suas cores. Esta libélula, cujo macho e fêmea são mostrados na figura 12, é encontrada em uma ampla região que se estende pelo Brasil, Peru, Bolívia, Paraguai e nordeste da Argentina [16], como ilustrado na figura 13. Ela pertence à ordem Odonata e família polythoridae que compreende diversas espécies tropicais. As amostras de asas desse espécime nos foram cedidas pelo Prof. Ângelo Machado da sua coleção particular.

As exibições das cores das asas do macho podem estar relacionadas com a sua estratégia para atrair as fêmeas [1].

As asas posteriores do macho na espécie *C. rutilans* apresentam diversas cores variando entre azul, verde, amarelo e vermelho na face dorsal, e uma coloração

avermelhada na face ventral, como mostrado na figura 14. Já as asas posteriores da fêmea apresentam uma única coloração avermelhada, com algumas regiões sem cor, conforme a figura 14.

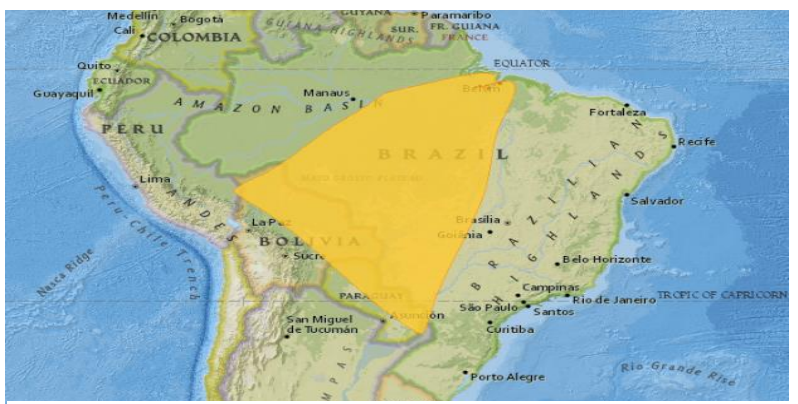

**Figura 13 - Mapa da região aonde é encontrada a libélula** *Chalcopteryx rutilans***. Link para o mapa interativo;**

**http://maps.iucnredlist.org/map.html?id=158873 .**

As asas anteriores são transparentes, e são as responsáveis pelo voo do inseto. Na Figura 14 são mostradas fotos das asas da libélula *Chalcopteryx rutilans*.

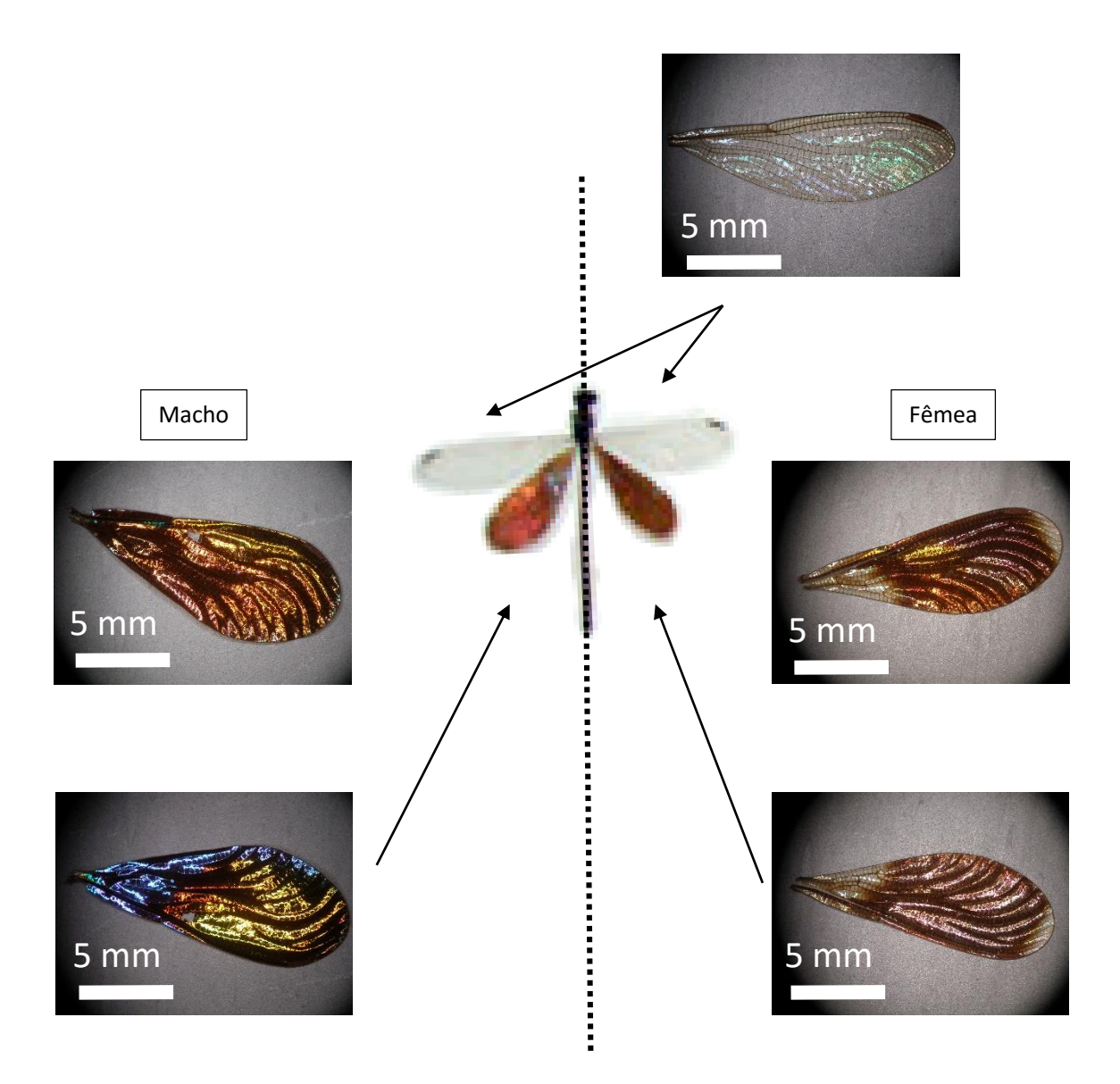

**Figura 14 – A libélula** *Chalcopterix rutilans* **e as suas asas. No topo é mostrada a asa anterior, responsável pelo voo do inseto. No lado esquerdo da figura são mostradas as faces ventrais e dorsais da asa posterior do macho. No lado direito, as faces dorsais e ventrais da fêmea.**

#### <span id="page-29-0"></span>*3.2 -* A Asa Posterior do *Chalcopteryx rutilans*

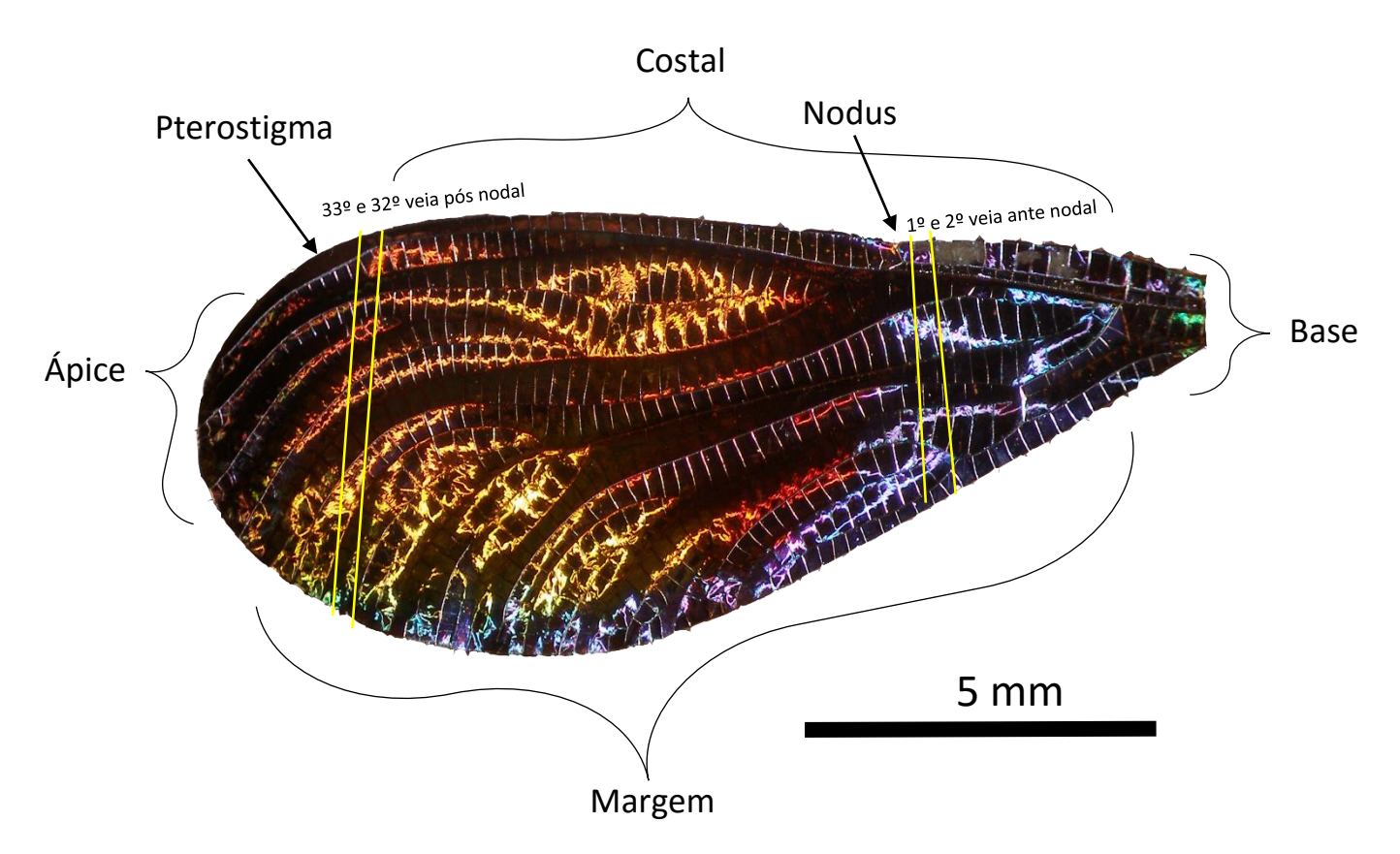

**Figura 15 - Divisão da asa em regiões e em sessões pós e ante nodais.** 

As asas das libélulas possuem veias cujo número varia de acordo com a ordem, família ou gênero. As regiões das asas circundadas por veias são chamadas de células.

A asa pode ser dividida em várias regiões como vemos na figura 15. O contorno da asa pode ser dividido em Base, que se localiza na região de conexão com o corpo do inseto, em Ápice, que se localiza na região oposta à base, em Costal, que se localiza na parte superior da asa, entre a Base e o Ápice, e em Margem, que se localiza na região oposta à Costal. Numeramos as veias da parte costal como sendo antes ou depois do Nodus. Com isso podemos delimitar uma região da asa como sendo uma sessão entre uma veia e outra. A sessão é transversal, então indicamos que a região de interesse fica próximo da região Costal, centro ou Margem.

A asa é predominantemente vermelha em toda região costal e no centro da asa. Na região ante-nodal, próxima à base, a asa apresenta uma coloração azul. Vemos uma coloração amarela/verde na sessão delimitada entre a 33º e 32º veia pós-nodal próxima à margem. O Pterostigma possui uma coloração vermelha fosca, não apresentando iridescência. As regiões coloridas variam ligeiramente de local entre um indivíduo e outro, entretanto todos dessa espécie possuem essas cores.

## <span id="page-30-0"></span>4 - Resultados experimentais

#### <span id="page-30-1"></span>4.1 - Apresentação dos resultados

Serão apresentados neste capitulo os resultados experimentais obtidos. Apresentaremos as imagens obtidas por microscopia eletrônica, usando as técnicas de microscopia eletrônica de varredura (*Scanning Electron Microscopy* - SEM) e microscopia eletrônica de transmissão (*Transmission Electron Microscopy* - TEM). Utilizamos essas técnicas para conhecermos a estrutura interna da asa. No caso de SEM as seções da asa foram feitas através de um feixe de íons de Ga<sup>+</sup> focalizados (*Focused Ion Beam* – FIB). Todo o trabalho de microscopia eletrônica foi realizado no Centro de Microscopia da UFMG com a colaboração do microscopista Dr. Rodrigo Ribeiro Andrade.

Necessitamos também conhecer a refletância das regiões da asa, para isso montamos um arranjo óptico específico para iluminar e captar a luz refletida de uma pequena região da amostra. Os espectros de refletância foram obtidos de três regiões coloridas da asa. Utilizamos os diagramas de cores da seção 2.7 para conhecermos que cor esses espectros representam para os nossos olhos

Considerando a asa uma estrutura fotônica, simulamos os espectros de refletância a partir das imagens obtidas por SEM utilizando a formulação matricial discutida na seção 2.6.

Por fim discutiremos a origem da cor das asas posteriores do macho da espécie *Chalcopteryx rutilans* utilizando os dados experimentais e os calculados.

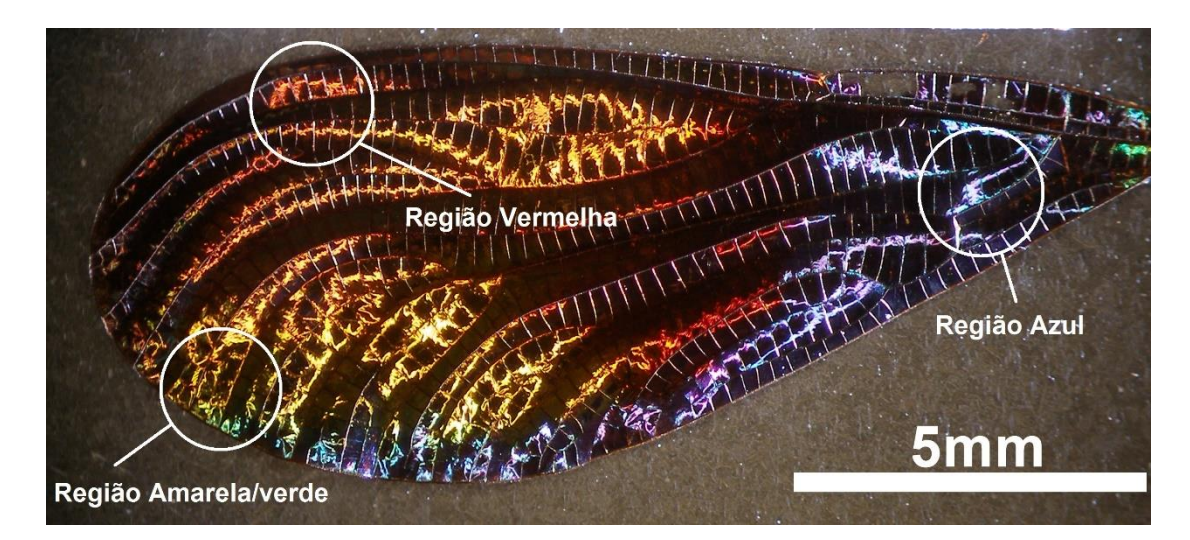

#### <span id="page-30-2"></span>4.2 - Asa posterior do macho *Chalcopteryx rutilans*

**Figura 16 - Regiões das cores da parte dorsal selecionada para o estudo da asa posterior do macho da libélula** *Chalcopteryx rutilans***.**

Selecionamos três regiões na asa posterior do macho, as quais denominaremos Região azul, Região vermelha e Região amarelo/verde. A localização dessas regiões está descrita na sessão 2.2. Na Figura 16 são mostradas as regiões selecionadas para estudo.

#### <span id="page-31-0"></span>4.3 - Microscopia eletrônica de varredura (SEM) e de feixe de íons focalizados (FIB)

Em um microscópio eletrônico de varredura uma imagem é formada a partir de elétrons secundários ou retroespalhados gerados pela interação de um feixe focalizado de elétrons que varre a amostra. A interação do feixe de elétrons com a amostra gera diversos sinais que podem ser detectados e que contêm informações sobre a topografia da superfície e sua composição. Os elétrons secundários são gerados pelas colisões inelásticas dos elétrons do feixe com os átomos da amostra. A maior parte dos elétrons espalhados possui baixa energia (3 a 5 eV) e com isso trazem informação apenas da superfície da amostra, revelando sua topografia. Os elétrons retroespalhados são gerados por espalhamento elástico dos elétrons do feixe, com energias da ordem de kilo elétron-volts, originando-se de uma maior profundidade na amostra. A densidade eletrônica da amostra influencia na eficiência de espalhamento, materiais densos espalhando mais que os menos densos.

Alternativamente, pode-se varrer a amostra com um feixe de íons focalizados. Nesse caso também são gerados elétrons secundários pela interação dos íons incidentes com os átomos do material, e uma imagem pode ser criada. A profundidade de penetração do feixe de íons é muito menor que para elétrons de mesma energia, assim a imagem gerada pelos íons é essencialmente da superfície da amostra. Porém os íons interagem com os átomos da amostra removendo-os, no processo conhecido como erosão catódica, ou "sputtering". Dada a focalização do feixe de íons, a erosão catódica é muito localizada e com isso é possível "escrever" na amostra, através do controle da posição do feixe com um software adequado.

Caso o local de incidência do feixe de íons receba também moléculas metalorgânicas, essas podem se decompor pela interação com os elétrons secundários gerados pelo feixe iônico, e o átomo metálico se deposita. Filmes de platina, tungstênio e outros metais são rotineiramente depositados dessa maneira.

Um microscópio de feixe duplo (*Dual Beam*), combina as vantagens de visualização e caracterização do SEM e de fabricação do FIB, ver figura 17. Em um mesmo equipamento temos um feixe de elétrons que pode ser "varrido" sobre a superfície da amostra, e um feixe de íons focalizados, em geral íons de Ga, que pode ser usado para fazer cortes na amostra de maneira precisa.

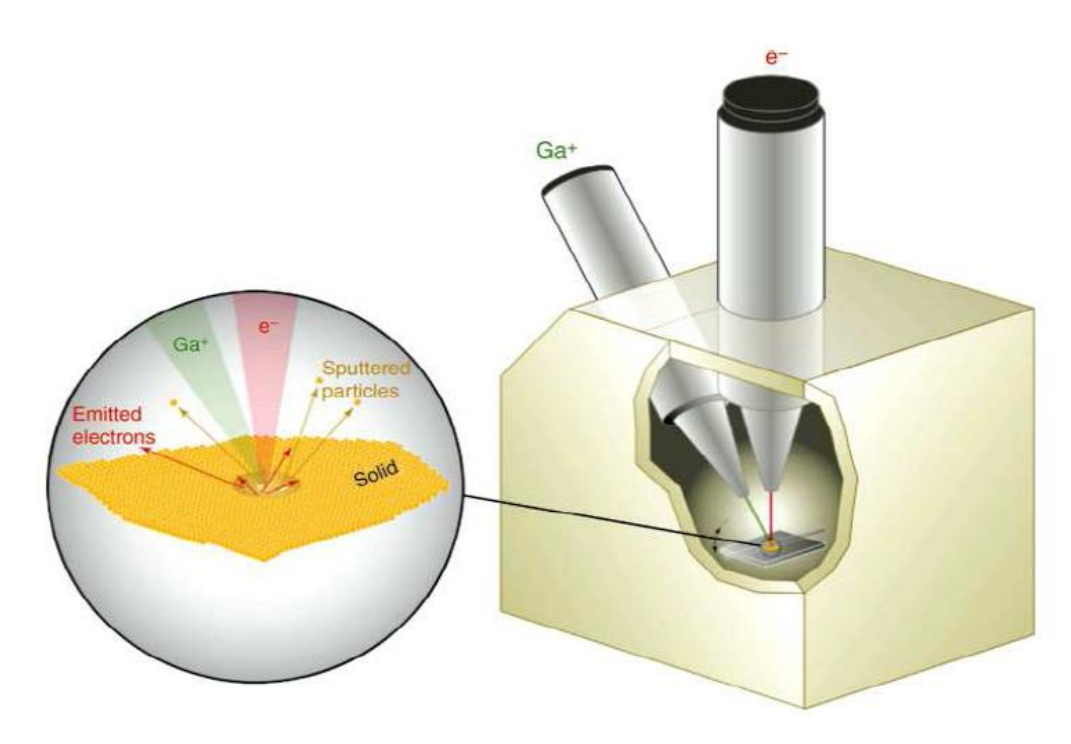

**Figura 17 - Desenho esquemático do funcionamento de um microscópio de feixe duplo (Dual Beam). Fonte: Volkert,2007**

Utilizamos para a obtenção das imagens da asa de *Chalcopteryx rutilans* um microscópio de feixe duplo - *Dual Beam*. O feixe de íons de gálio foi fundamental para cortarmos em seção transversal a asa, de maneira a revelar a sua estrutura interna sem modificar a sua composição. Com o feixe de elétrons conseguimos observar as estruturas nanométricas existentes no interior da asa.

#### <span id="page-32-0"></span>4.3.1 - Preparação de amostra para SEM

Depositamos sobre a superfície da asa uma camada fina de 10 nm de carbono por sublimação, para que a amostra não se carregue eletrostaticamente ao receber o feixe de elétrons no microscópio eletrônico de varredura. A asa foi fixada com uma fita condutora de carbono. Não houve nenhuma outra alteração na asa.

#### <span id="page-32-1"></span>4.3.2 - Imagens de SEM

A figura 18 mostra uma imagem da asa posterior do macho em baixa resolução. Mostramos com mais detalhes as veias e as células.

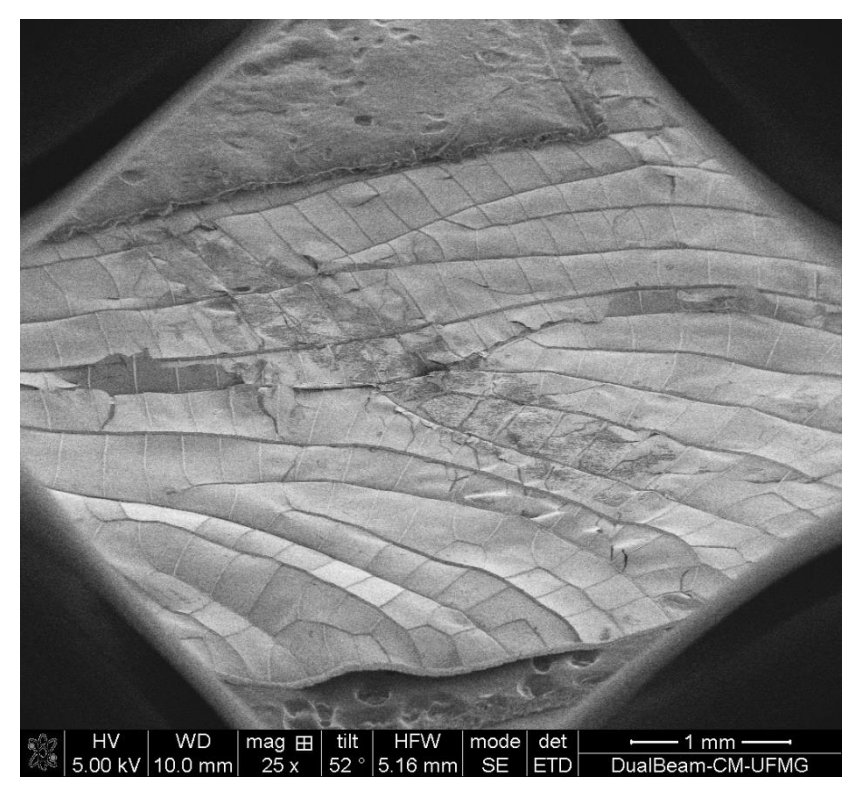

**Figura 18 - Imagem de SEM da asa posterior do macho** *Chalcopteryx rutilans***.**

<span id="page-33-0"></span>Na figura 19 mostramos a cera existente na superfície da asa. Essa cera é responsável pela impermeabilização da asa e possui propriedades ópticas [17] .

<span id="page-33-1"></span>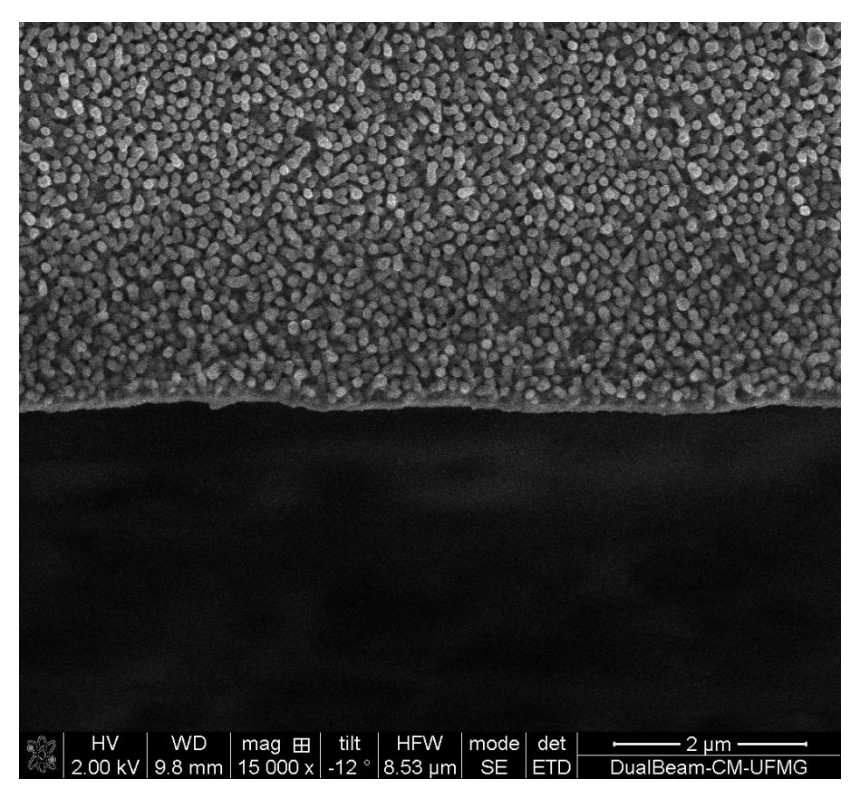

**Figura 19 - Imagem de SEM mostrando a cera existente na superficie da asa posterior do macho**  *Chalcopteryx rutilans***.**

Utilizamos um feixe de íons de gálios para cortar as asas e revelar a sua estrutura interna. A figura 20 mostra um corte na região vermelha da asa posterior do macho. Identifica-se claramente a estrutura em camadas da asa, formada por materiais de diferentes densidades eletrônicas. As regiões mais claras são as mais densas, gerando portanto mais elétrons secundários. As linhas transversais são artefatos gerados no corte iônico

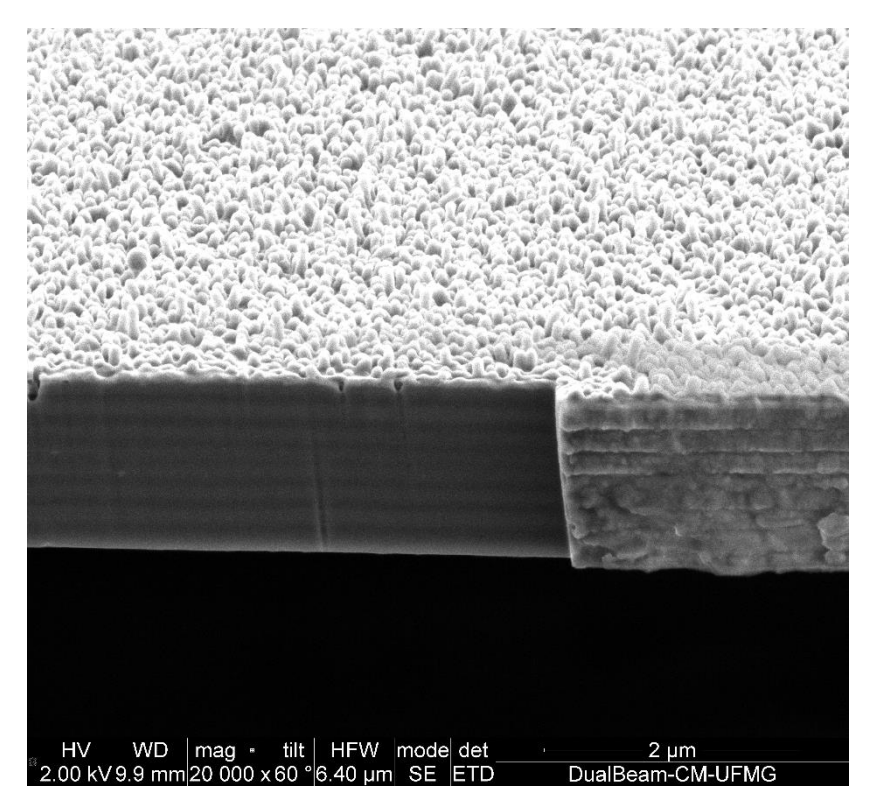

<span id="page-34-0"></span>**Figura 20 – Corte realizado com feixe focalizado de íons de gálio, mostrando a estrutura interna da região vermelha da asa posterior do macho.**

As figuras 21, 22 e 23 mostram imagens de cada uma das três regiões coloridas que selecionamos.

Podemos observar qualitativamente nas figuras 21, 22 e 23 que a quantidade e espessura das camadas observadas na seção transversal da asa posterior do macho mudam conforme a região colorida. Existe no meio das camadas uma camada mais grossa separando em dois a estrutura. Em todas as imagens observa-se que a parte de baixo nas três regiões é semelhante, como podemos ver nas figuras 24, 25 e 26 a linha amarela dividindo. Podemos ver também nas figuras 24, 25 e 26 as espessuras diferentes das camadas de cada uma das regiões, vemos que as espessuras das camadas estão em concordância com o comprimento de onda das cores. A região azul possui camadas mais finas que da região amarela/verde que por sua vez levemente mais fina que da região vermelha, e a parte inferior de todos os cortes possuem aproximadamente a mesma espessura que é igual à da parte superior da região vermelha, o que correlaciona com o fato de que a parte ventral da asa apresenta a mesma totalidade avermelhada, com pequenas variações de tom em alguns lugares.

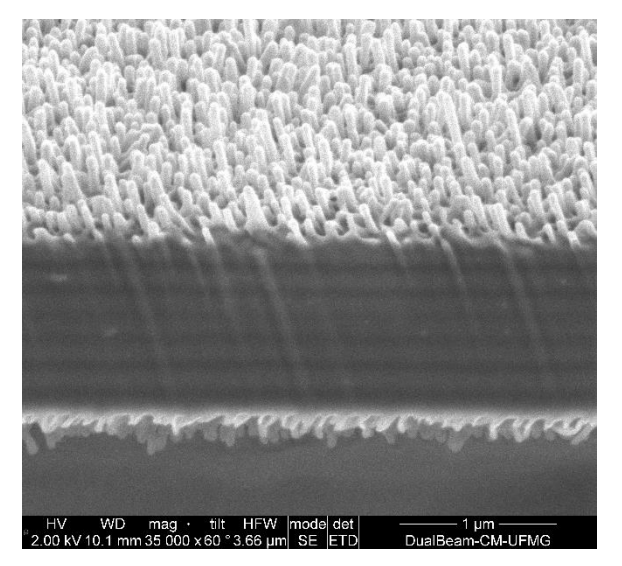

**Figura 21- Imagem de SEM da seção de corte da região amarela/verde.**

1

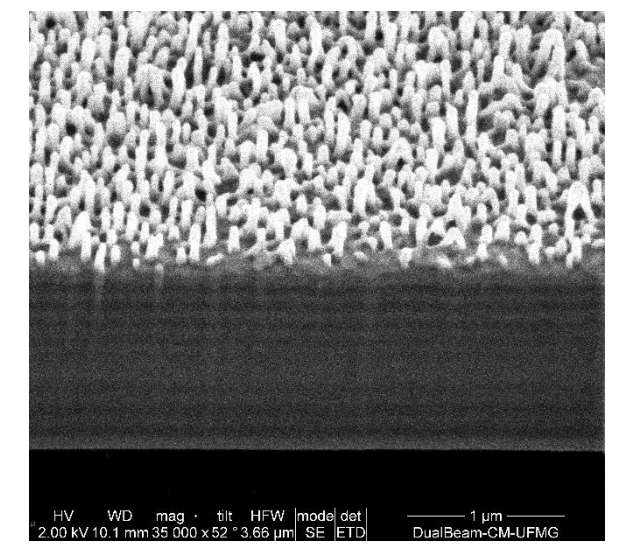

**Figura 22- Imagem de SEM da seção de corte da região azul.**

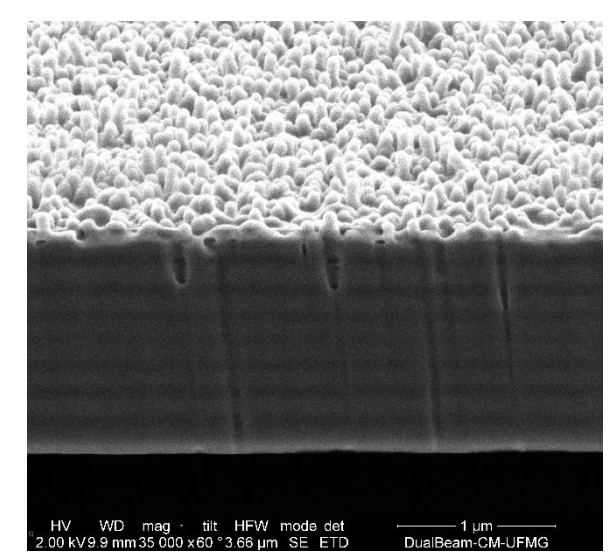

**Figura 23- Imagem de SEM da seção de corte da região vermelha.**

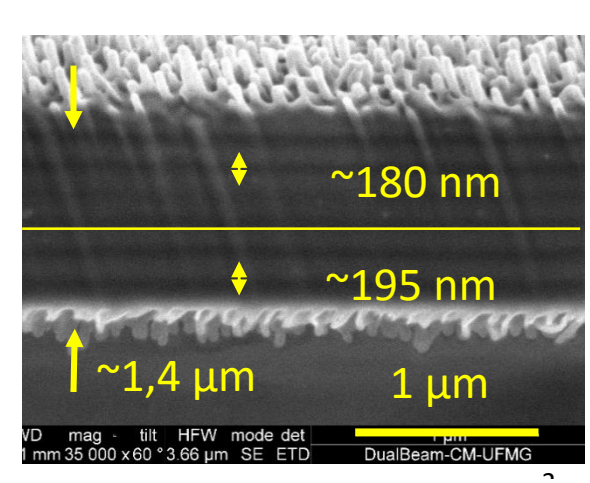

2 **Figura 26- Imagem de SEM da seção de corte da**  3 **região amarela/verde com indicações da espessura das camadas e a divisão em parte superior e inferior.**

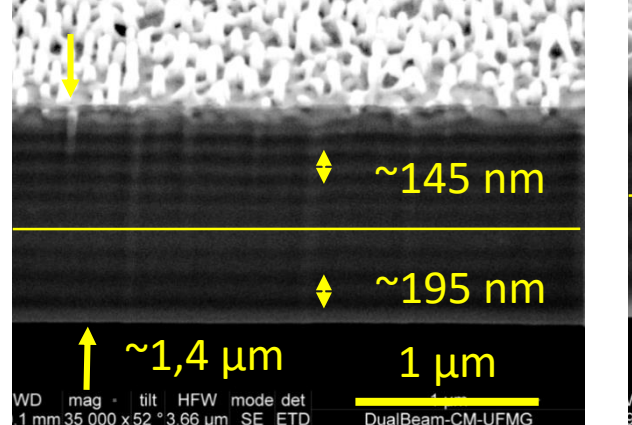

**Figura 25- Imagem de SEM da seção de corte da região azul com indicações da espessura das camadas e a divisão em parte superior e inferior.**

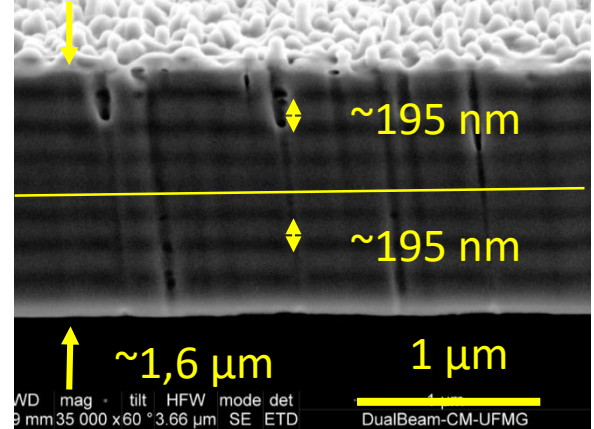

**Figura 24- Imagem de SEM da seção de corte da região vermelha com indicações da espessura das camadas e a divisão em parte superior e inferior.**

Nas figuras de 27 a 31 podemos ver, em sequência, as imagens de SEM da superfície do pterostigma da asa anterior. O pterostigma possui uma coloração vermelho fosco. Utilizando o feixe de íons de gálio conseguimos ver que essa região não possui uma estrutura interna de multicamadas. Sua cor provavelmente se deve à pigmentação da queratina pela melanina.

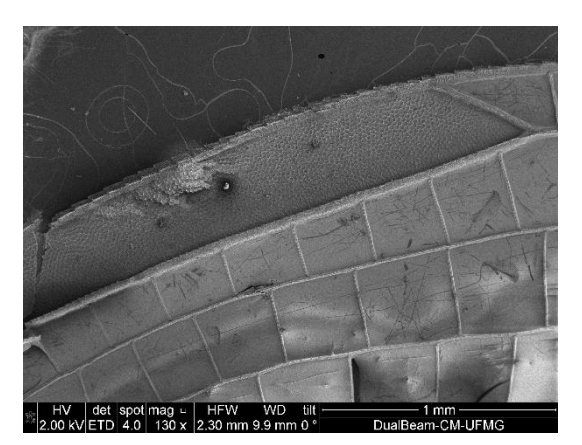

**Figura 27 - Imagens de SEM do pterostigma da asa anterior.**

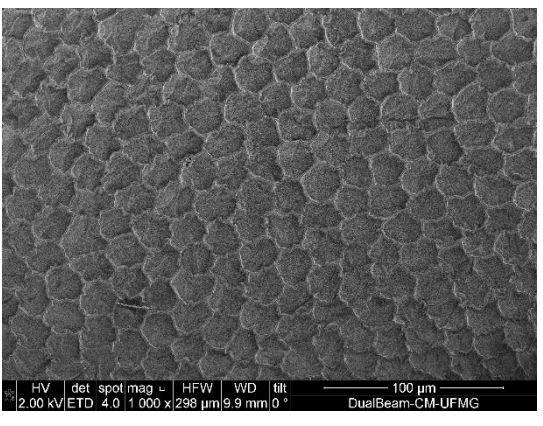

**Figura 28- Imagem de SEM mostrando que existe uma estrutura ordenada na superfície no pterostigma.**

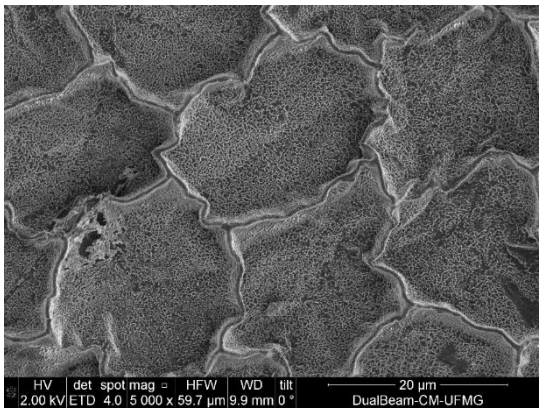

**Figura 29- Imagem de SEM mostrando a estrutura existente na superfície do pterostigma.**

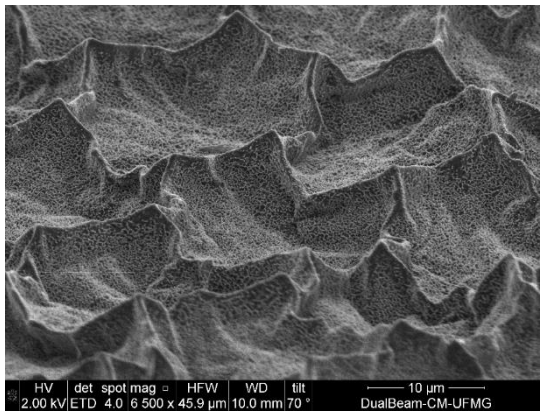

**Figura 30- Imagem de SEM mostrando a estrutura existente na superfície do pterostigma, em relevo.**

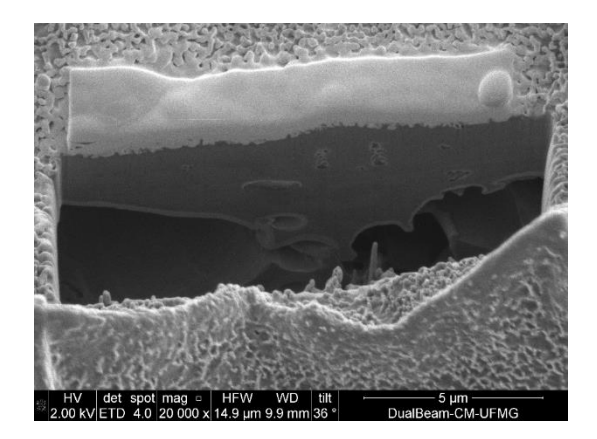

**Figura 31- Imagem de SEM da superfície do pterostigma. Podemos ver a platina depositada para a realização do corte com feixe de íons de gálio. Vemos os canais das veias e que não há uma estrutura de multicamadas no seu interior.**

#### <span id="page-37-0"></span>4.4 - Microscopia eletrônica de transmissão (TEM)

Um microscópio eletrônico de transmissão (MET) opera com os mesmos princípios básicos de um microscópio comum, porém utiliza elétrons ao invés de luz. O que conseguimos ver com um microscópio comum é limitado pelo comprimento de onda da luz. Um MET utiliza elétrons com comprimento de onda muito menor que a luz visível como a sua "fonte de iluminação", possibilitando uma resolução em geral mil vezes maior que um microscópio óptico.

Com um MET podemos ver objetos da ordem de poucos angstrons  $(10^{-10}$ m). Podemos, portanto, estudar materiais próximos da dimensão atômica, tornando esse microscópio uma ferramenta importante tanto para pesquisas biológicas como de materiais.

Em um MET, como mostrado na

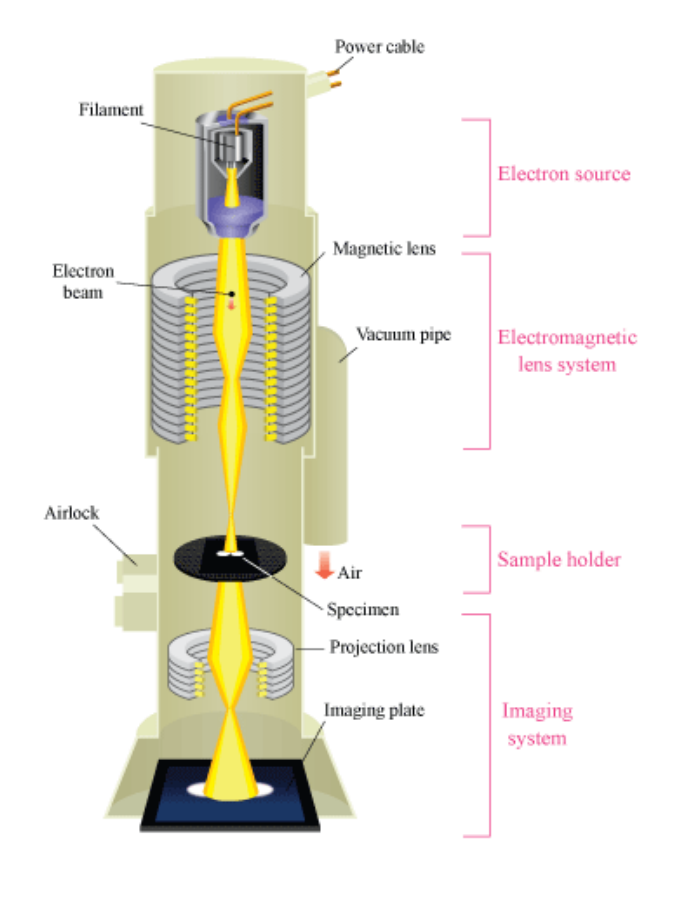

**Figura 32 - Desenho esquemático de um TEM. Fonte: www.hk-hy.org/atomic\_world/tem/tem02\_e.html**

Figura 32, um feixe de elétrons adequadamente colimado e focalizado é direcionado à amostra. Essa deve ser fina o suficiente para que a maior parte dos elétrons a atravessem. Um conjunto de lentes eletromagnéticas foca o feixe na amostra. O feixe interage com a amostra enquanto passa por ela. Outro sistema de lentes eletromagnéticas focaliza o feixe transmitido em uma câmera CCD, gerando assim a imagem. Regiões que absorveram ou espalharam mais os elétrons aparecem mais escuras enquanto regiões nas quais os elétrons interagem pouco com a amostra vão aparecer mais claras.

#### <span id="page-38-0"></span>4.4.1 - Preparação da amostra para TEM

A amostra para TEM necessita ter, no máximo, poucas centenas de nanômetros de espessura. Melhores amostras terão uma espessura que é comparável ao caminho livre médio dos elétrons que a atravessam, que pode ser de dezenas de nanômetros.

Para obter uma amostra com a espessura desejável primeiro devemos inclui-la em resina para a realização do corte com ultramicrotomia. A inclusão é um processo que preserva a estrutura, mas altera a composição química. O processo todo consiste em fixação, contrastação, desidratação, infiltração e polimerização.

A asa recebe um banho de clorofórmio para a retirada da cera existente na superfície. Após o banho a asa permanece imersa no fixador *Karnovsky* modificado em tampão cacodilato por 24 horas para que as estruturas internas sejam preservadas quando o material for desidratado. Para a remoção do excesso do *Karnovsky* foi feito uma lavagem em tampão 0,1M.

Imergimos a asa por 2 horas na solução de  $OsO<sub>4</sub>$  (Tetróxido de ósmio) 2% em tampão para a contrastação, isso serve para as estruturas com diferentes composições apresentarem diferentes densidades eletrônicas nas imagens de TEM. Para a remoção do excesso do Tetróxido de ósmio fizemos uma lavagem com solução fisiológica com 17,8% de sacarose e depois lavagem com agua destilada.

Terminado a fixação e a contrastação a asa é desidratada com várias soluções com diferentes concentrações de álcool, indo de 35% até álcool absoluto. Após a desidratação é feito a infiltração da resina, primeiro a asa é imersa em acetona, depois em uma solução de 2 para 1 de acetona e *epon* (resina) por 2 horas, logo em seguida numa solução de 1 para 1 também por 2 horas. A asa é deixada de um dia para o outro numa solução de 1 para 2 de acetona e *epon*, e finalmente na fôrma com *epon* puro por 3 horas. Para a polimerização da resina a amostra é cozida a 45° em uma estufa por 1 hora e depois a 60° por dois dias também em uma estufa. Este procedimento esta brevemente apresentado no esquema visto na figura 34.

Para se obter uma amostra de dezenas de nanômetros utilizamos uma técnica chamada ultramicrotomia. Esta técnica consiste em cortar a amostra, já inserida em resina, com uma faca de vidro ou diamante. Com um lamina de vidro é possível obter cortes semi-finos de aproximada-mente 0,5 a 2 μm, com uma lamina de diamante as fatias são bem mais finas, cerca de 30 a 100 nm.

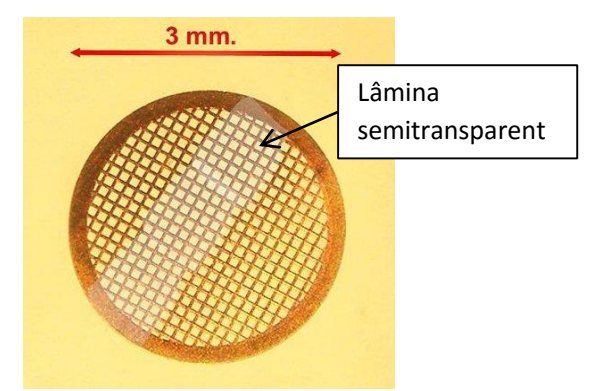

**Figura 33 - Grade para microscopia eletrônica de transmissão. A amostra a observar aparece como a lâmina semitransparente apoiada na grade.**

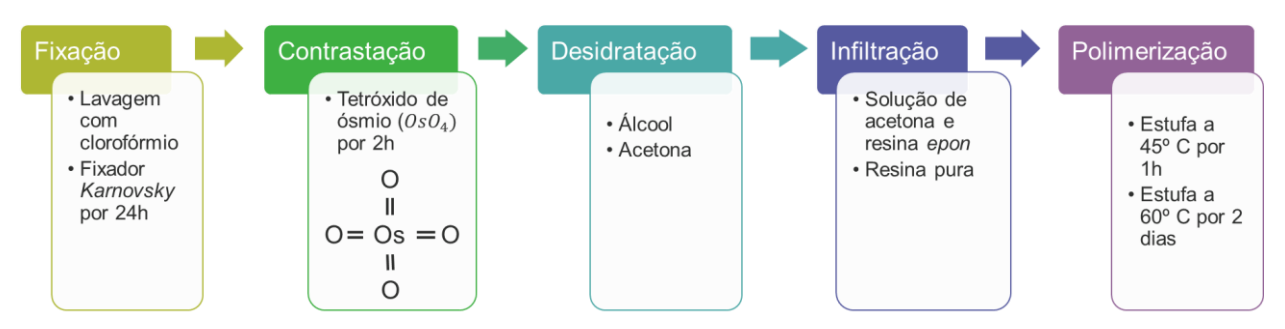

**Figura 34 - Esquema mostrando a ordem do protocolo de procedimentos da preparação das amostras para TEM descrito nesta sessão.**

As lâminas ultrafinas boiam na água, são "pescadas", colocadas numa grade de cobre (ver figura 33), e inseridas no microscópio. As fatias podem chegar a até 30 nm de espessura.

Após o corte as amostras boiam na agua e é possível saber aproximadamente a espessura pela cor da fatia, ver sessão 1.1.

#### <span id="page-39-0"></span>4.4.2 - Imagens de TEM

As imagens de TEM possuem mais contraste por causa das técnicas de preparação; há contrastação com ósmio e inclusão na resina. A vantagem das imagens de TEM é que mostram muito bem as estruturas, entretanto a preparação muda a composição das mesmas por causa da contrastação com ósmio. As imagens mostradas nas figuras 35, 36 e 37 foram obtidas em uma amostra da asa com espessura de 30 nm. Os cortes na seção transversal para obter essas imagens foram feitos nas mesmas regiões anteriores, ou seja, nas regiões vermelha, azul e amarela-verde. Observamos as mesmas estruturas que foram identificadas nas imagens obtidas por SEM.

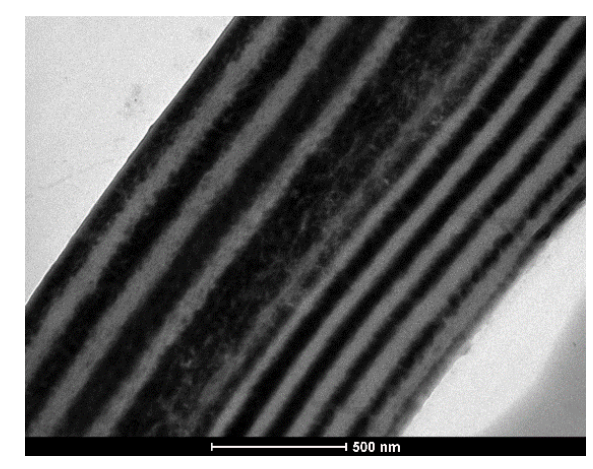

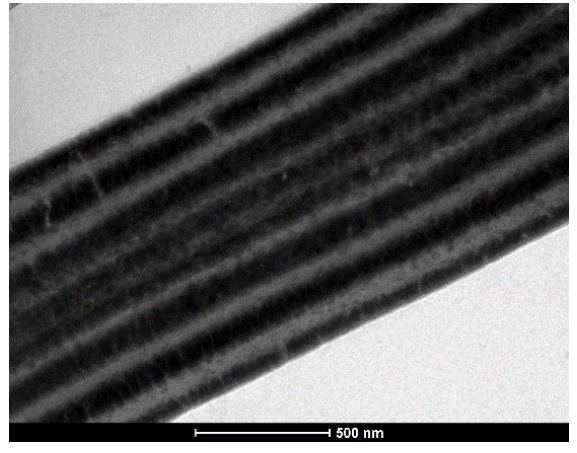

**Figura 35 - Imagem de TEM da região azul. Figura 36 - Imagem de TEM da região amarela/verde.**

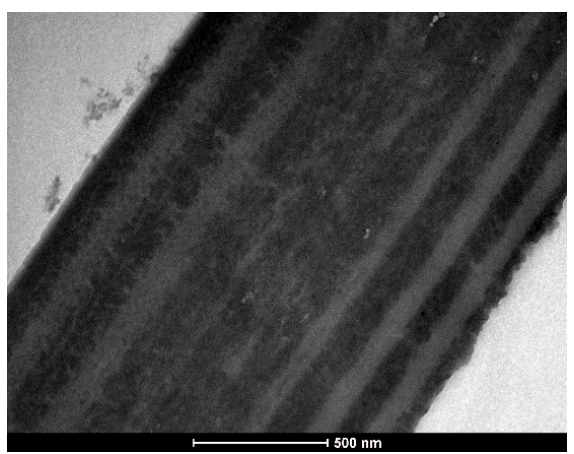

**Figura 37- Imagem de TEM da região vermelha.**

A figura 38 mostra uma nervura com um corte transversal; é possível ver um canal interno. Fizemos cortes também em outras nervuras e não se observa nelas a estrutura de multicamadas das regiões coloridas, como podemos ver na figura 39.

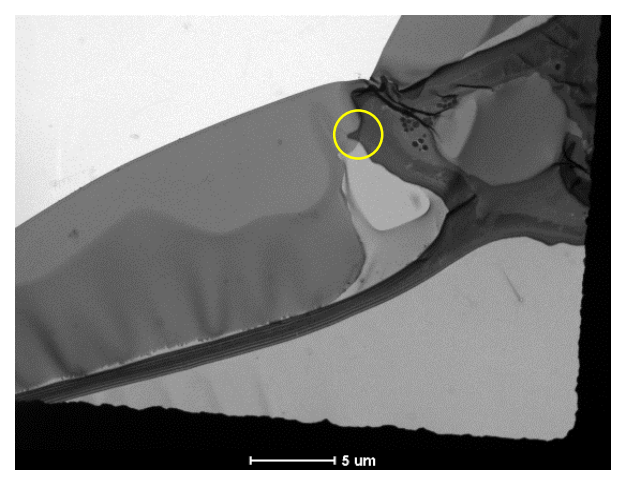

**Figura 38 - Imagem de TEM mostrando a estrutura interna da veia e a célula em seção de corte transversal. Também a referência em círculo da região vista na imagem 39.**

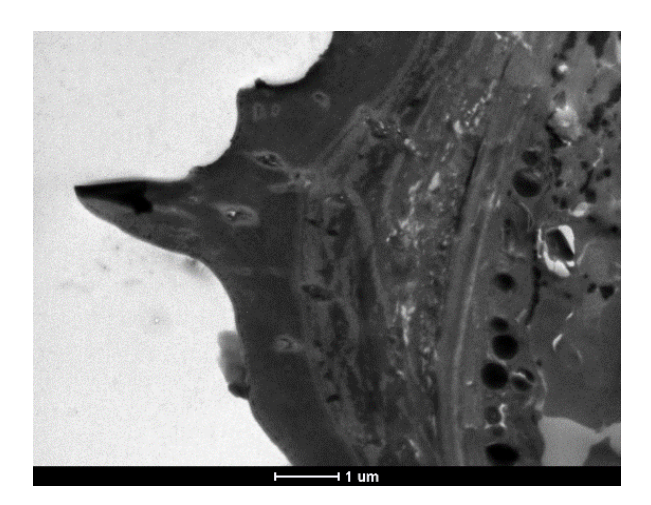

**Figura 39 - Imagem de TEM revelando a estrutura interna de uma veia em seção transversal.**

#### <span id="page-41-0"></span>4.5 - Montagem para medidas de refletância

Observamos nas imagens de microscopia eletrônica que as estruturas internas da asa variam conforme varia a cor. Para sabermos qual é a influência dessa estrutura na cor da asa precisamos determinar qual é o espectro de refletância que cada região possui.

Para conhecermos a cor da asa precisamos medir a refletância. Isso consiste em conhecer o espectro da luz que está incidindo na asa e o espectro refletido, como mostrado na equação (2-22).

Montamos um arranjo óptico que nos permite focar um feixe de luz numa região de aproximadamente um milímetro de diâmetro e captar a luz refletida por essa região [18] . O equipamento foi montado virtualmente no programa Solidworks 2014 através dos arquivos de cada peça disponibilizados no site [www.thorlabs.com](http://www.thorlabs.com/) . Após o projeto concluído, compramos as peças na Thorlabs. O projeto da montagem está mostrado na figura 40.

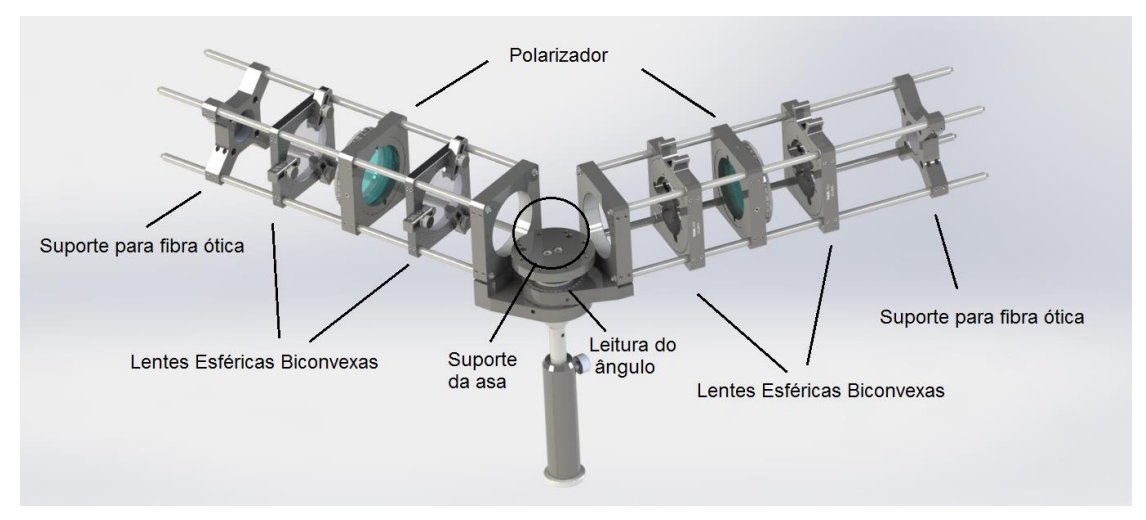

**Figura 40 - Equipamento utilizado para a medição da refletância**

Uma fibra ótica leva a luz da lâmpada para o suporte. Uma das lentes biconvexas permanece focalizada na saída da fibra ótica. A luz passa pelo polarizador e em seguida para a outra lente, que focaliza na região colorida de interesse. Um conjunto similar de lentes e polarizador capta a luz refletida pela asa. Finalmente, a luz sai pela fibra ótica do suporte para o espectrômetro. O equipamento permite captarmos em diversos ângulos a luz refletida, entretanto neste trabalho captamos somente a 60° em relação a normal da asa.

Podemos com esse equipamento medir o espectro da lâmpada e a luz refletida das diferentes regiões coloridas da asa.

Utilizamos uma lâmpada halógena com temperatura de cor de 3200 K (OLS1 FIBER ILLUMINATOR), marca Thorlabs. Ver figura 41.

O espectrômetro utilizado foi o USB4000 da Ocean Optics e utilizamos o software SpectraSuite para operá-lo.

Inicialmente, medimos o espectro da lâmpada em incidência direta. Os espectros da lâmpada para várias intensidades são mostrados na Figura 41.

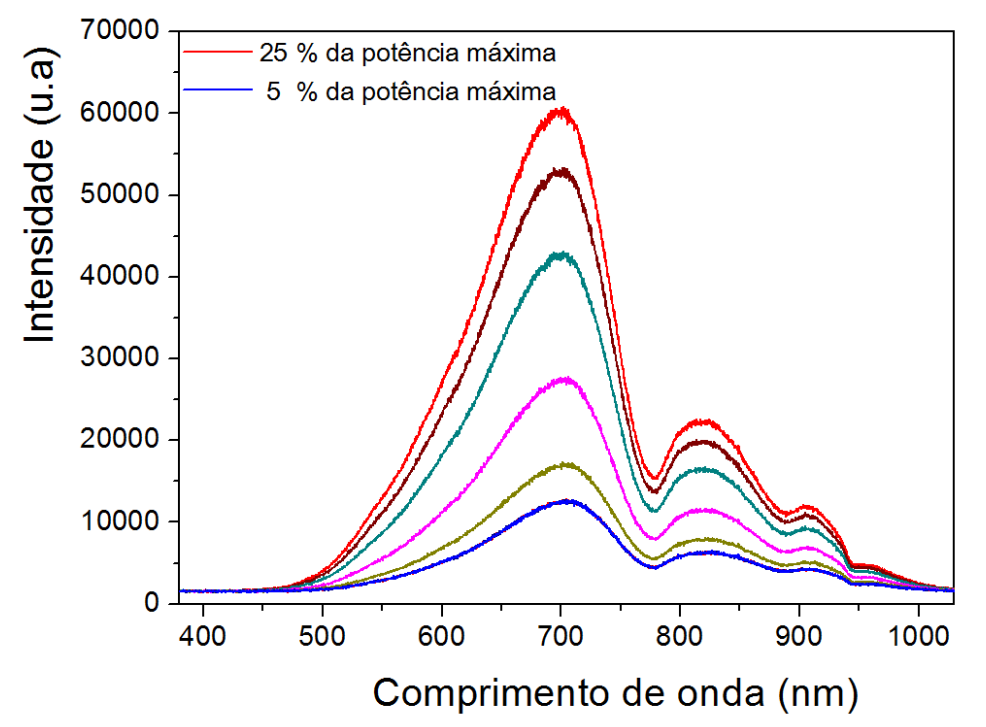

**Figura 41 - Gráfico do espectro da lâmpada para várias intensidades. A potência máxima cedida pela lâmpada é de 760 miliwatts**

A potência máxima cedida pela lâmpada após passar pela fibra ótica é de 760 miliwatts.

Os gráficos mostrados na figura 41 incluem a resposta de intensidade que o espectrômetro nos dá quando medimos a luz da lâmpada. Ou seja, esse não é necessariamente o espectro completo da lâmpada pois a resposta em frequência do espectrômetro interfere nessa medida. Entretanto não é necessário neste trabalho corrigir os espectros medidos pela resposta do espectrômetro pois utilizamos o mesmo espectrômetro em todas as medidas. Nosso interesse é utilizar a refletância para estudar as cores da asa. Como a refletância é obtida fazendo-se a razão das medidas da luz refletida pela medida da luz incidente, a resposta do espectrômetro é cancelada ao fazer essa razão. Podemos ver na figura 41 que a forma de linha da curva intensidade em função do comprimento de onda da lâmpada que utilizamos praticamente permanece constante quando aumentamos a intensidade. Notamos também que a lâmpada responde como um corpo negro dentro da faixa do visível.

#### <span id="page-43-0"></span>4.6 - Medida da refletância sem polarizador

Com o equipamento descrito medimos o espectro refletido nas três regiões coloridas da asa indicadas na Figura 16. Apresentaremos nesta seção as medidas de refletância sem resolução de polarização.

A figura 42 mostra os espectros da luz refletida das três regiões da asa

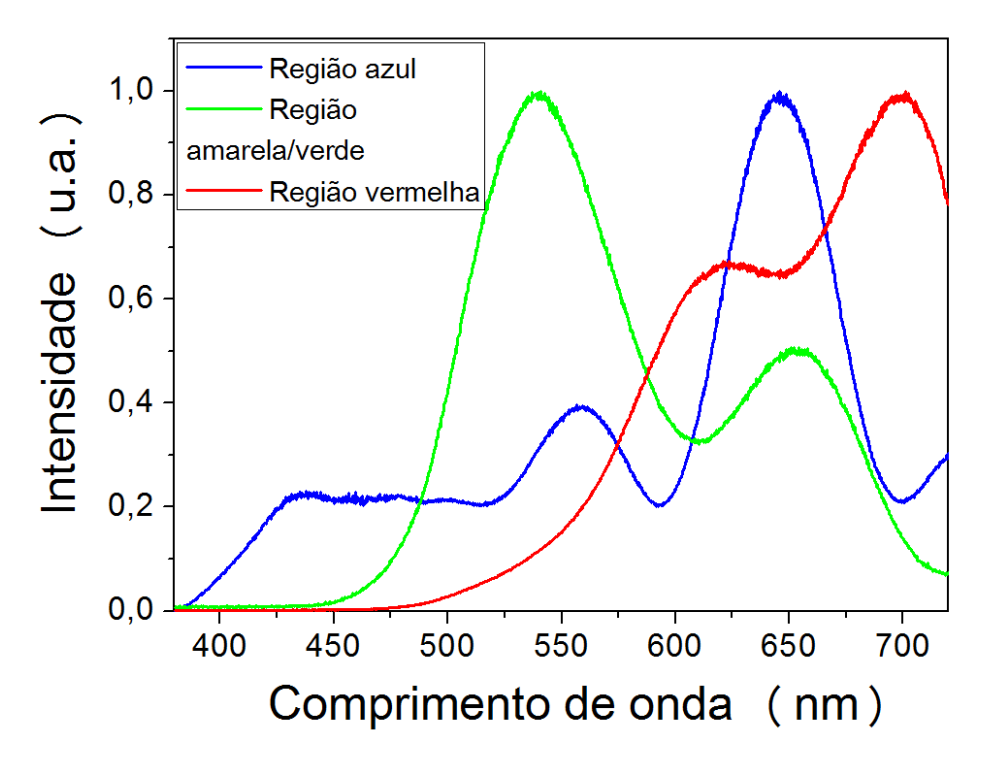

**Figura 42 - Espectro refletido das regiões coloridas, sem resolução de polarização.**

Para obtermos a refletância temos que medir o espectro refletido e depois dividir pelo espectro incidente, ou seja, o espectro da lâmpada.

O espectrômetro utilizado não possui sensibilidade para medir o espectro refletido sem aumentarmos a intensidade da lâmpada. Por outro lado, para medir o espectro incidente temos de reduzir a intensidade da lâmpada, para evitar a saturação na detecção. Portanto, não conseguimos medir com a mesma intensidade o espectro da lâmpada e o refletido pela amostra. Porém, como mostrado na figura 37, o espectro da lâmpada não muda de forma significativamente para intensidades diferentes. Assim, as medidas foram feitas com intensidades da lâmpada diferentes, normalizando os espectros de refletância.

A partir do espectro de refletância, calculamos qual é a cor que esse espectro representa no diagrama de cromaticidade, como descrito na seção 2.7. As Figuras de 43 a 45 mostram cada espectro e sua posição no diagrama de cromaticidade

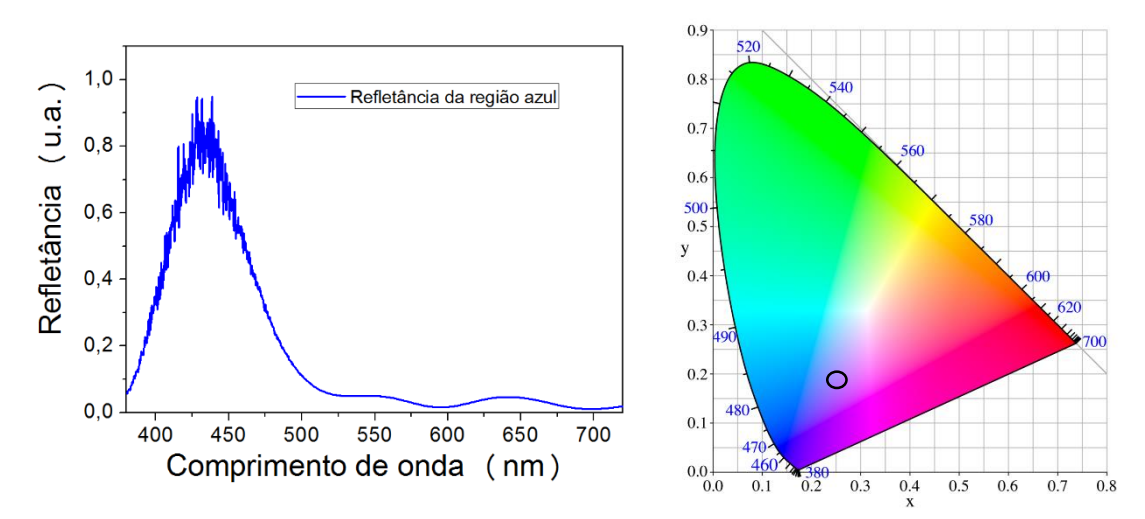

**Figura 43- Refletância da região azul e a representação da sua cor no diagrama de cromaticidade.**

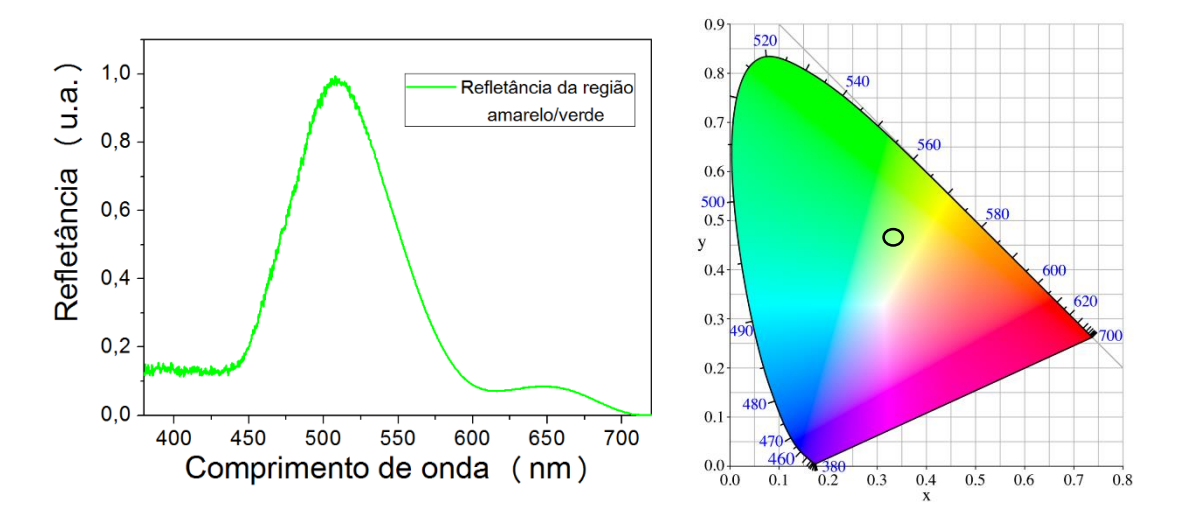

**Figura 44 -Refletância da região amarelo/verde e a representação da sua cor no diagrama de cromaticidade.**

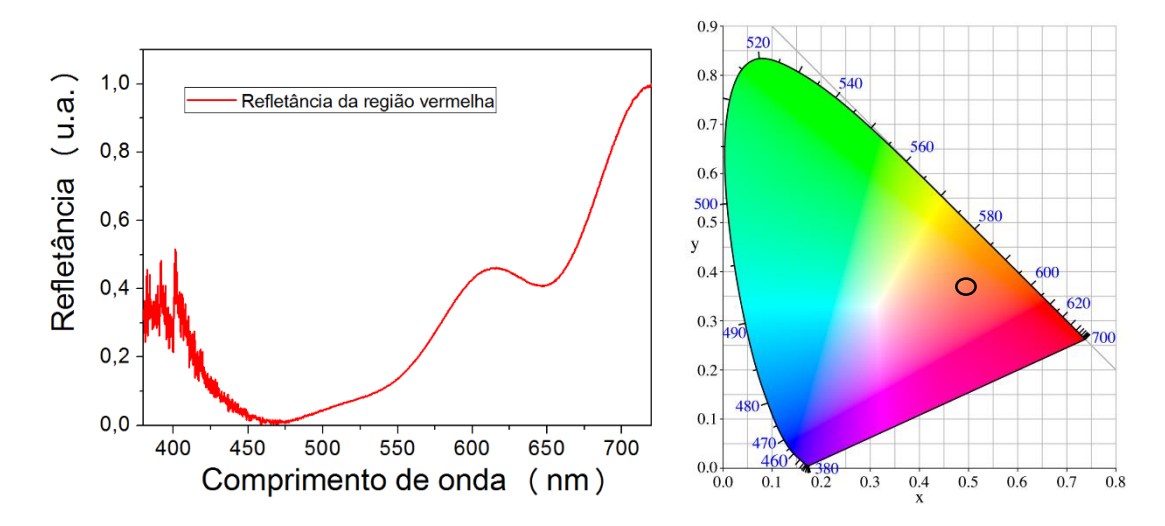

**Figura 45 - Refletância da região vermelha e a representação da sua cor no diagrama de cromaticidade.**

Analisando os gráficos vemos que há reflexão em todos os comprimentos de onda, isso não significa, porém que vemos uma cor branca. A cor que vemos é a representada no diagrama de cromaticidade, conforme explicado na seção 2.7. Como não utilizamos polarizador nessa medição, esse é o espectro de refletância que mais se aproxima do espectro visto por nossos olhos. Podemos ver que os espectros medidos correspondem às cores das regiões coloridas vistas por nossos olhos.

#### <span id="page-45-0"></span>4.7 - Medida da refletância com detecção polarizada

Utilizando polarizador somente na detecção, medimos o espectro refletido com resolução de polarização. As figuras 46, 47 e 48 apresentam as medidas dos espectros refletidos nas regiões coloridas, com resolução de polarização. A mesma intensidade da lâmpada foi utilizada para as medidas nas duas polarizações.

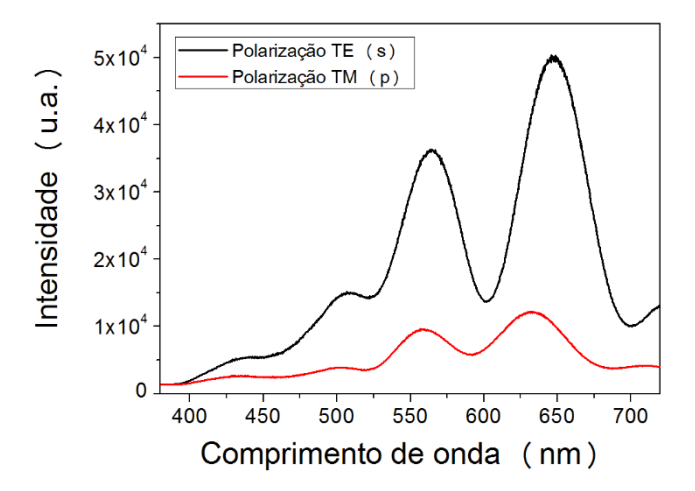

**Figura 46- Espectro refletido da região azul com detecção polarizada.**

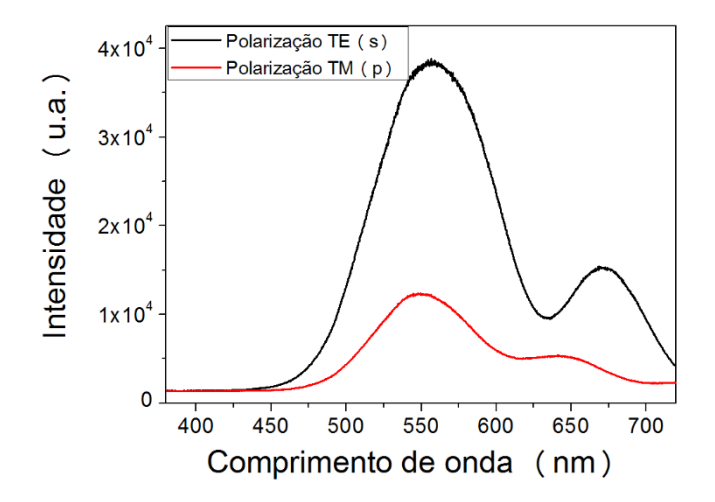

**Figura 47- Espectro refletido da região amarelo/verde com detecção polarizada.**

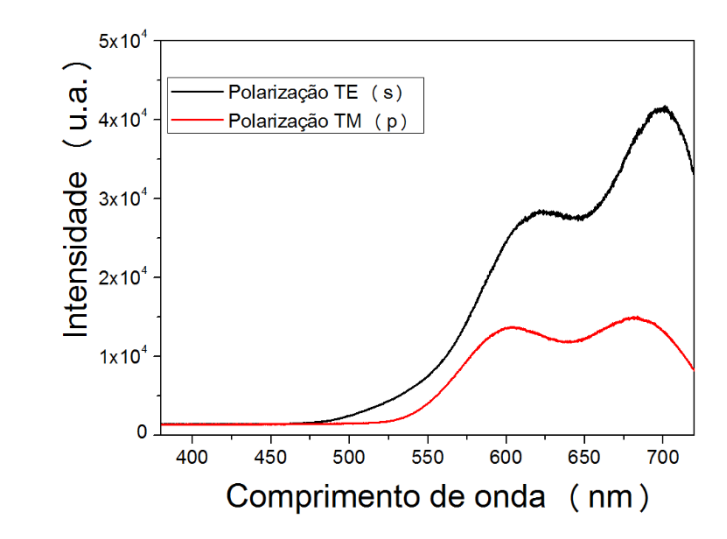

**Figura 48 - Espectro refletido da região vermelha com detecção polarizada.**

Incidimos luz não polarizada e captamos luz com resolução de polarização. Analisando os resultados, vemos que as asas refletem com mais intensidade luz com polarização eletro-transversa. Utilizando os espectros de intensidade refletida, calculamos os espectros de refletância. Esses estão mostrados nas figuras 49, 50 e 51, para as regiões azul, amarelo-verde e vermelha, respectivamente, juntamente com os diagramas de cromaticidade correspondentes.

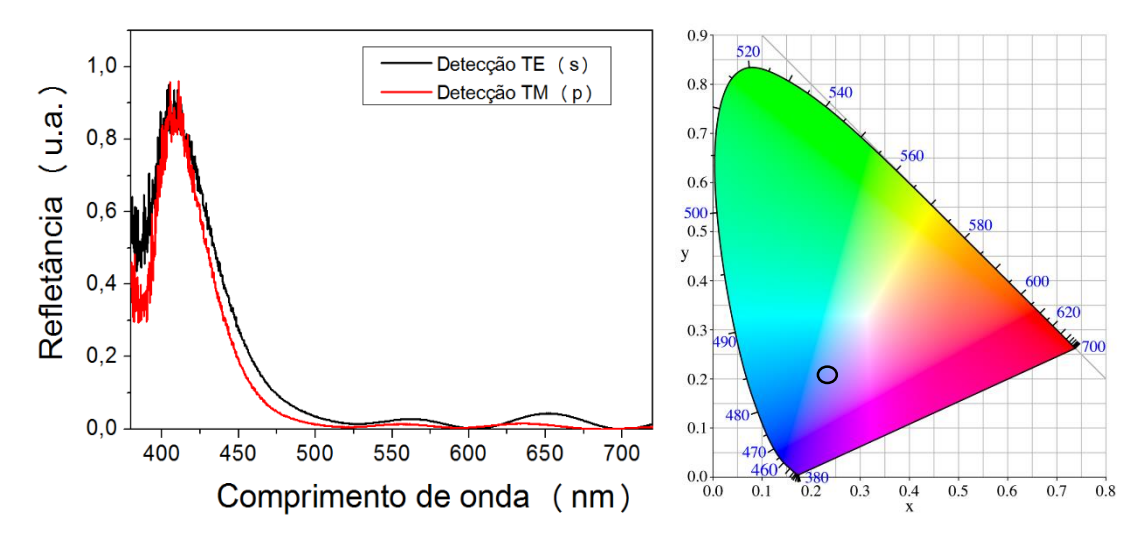

**Figura 49- Refletância da região azul com detecção polarizada e sua representação de cor no diagrama de cromaticidade.**

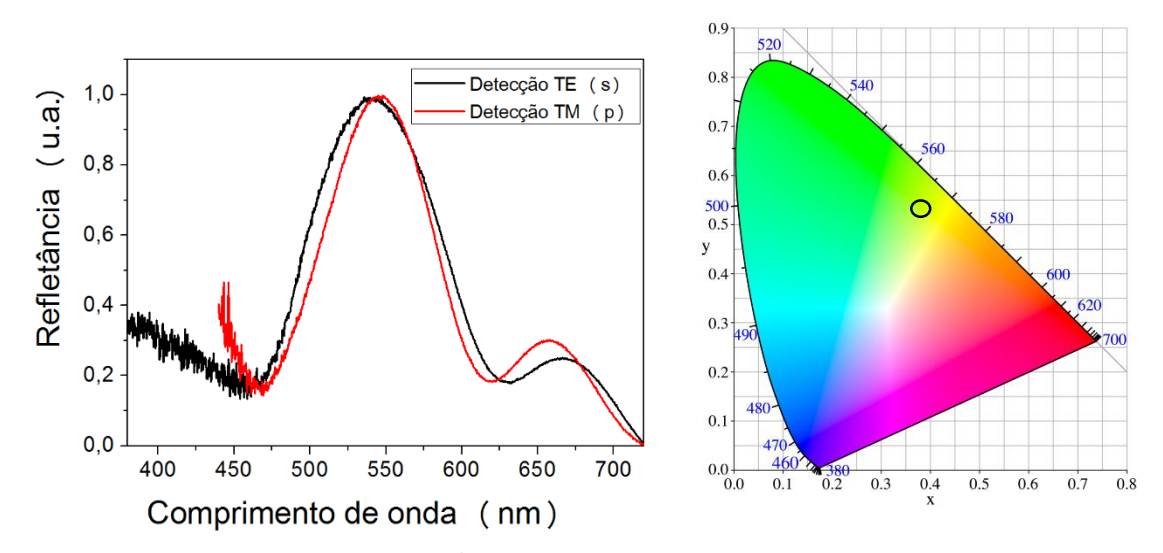

**Figura 50 - Refletância da região amarelo/verde com detecção polarizada e sua representação de cor no diagrama de cromaticidade.**

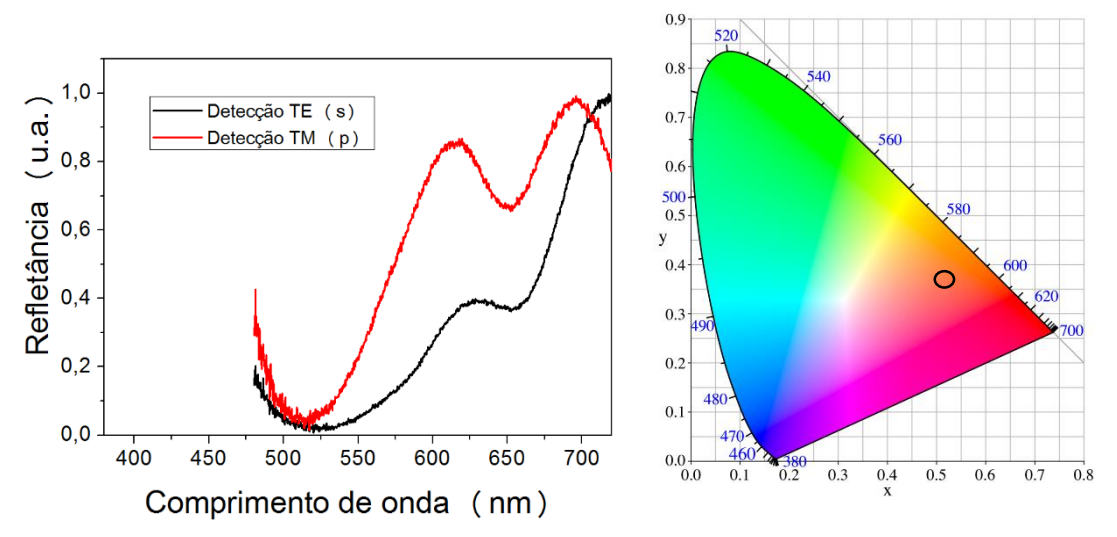

**Figura 51 - Refletância da região vermelha com detecção polarizada e sua representação de cor no diagrama de cromaticidade.**

Observamos que mesmo refletindo com mais intensidade luz com polarização eletro-transversa ambas as reflexões polarizadas representam a mesma cor no diagrama de cromaticidade.

#### <span id="page-48-0"></span>4.8 - Medida da refletância com incidência polarizada

Mostramos nas figuras 52, 53 e 54 os espectros de refletância com incidência polarizada (s e p), para as três regiões coloridas da asa. Utilizaremos esses espectros para comparação com a simulação teórica da refletância, na próxima seção.

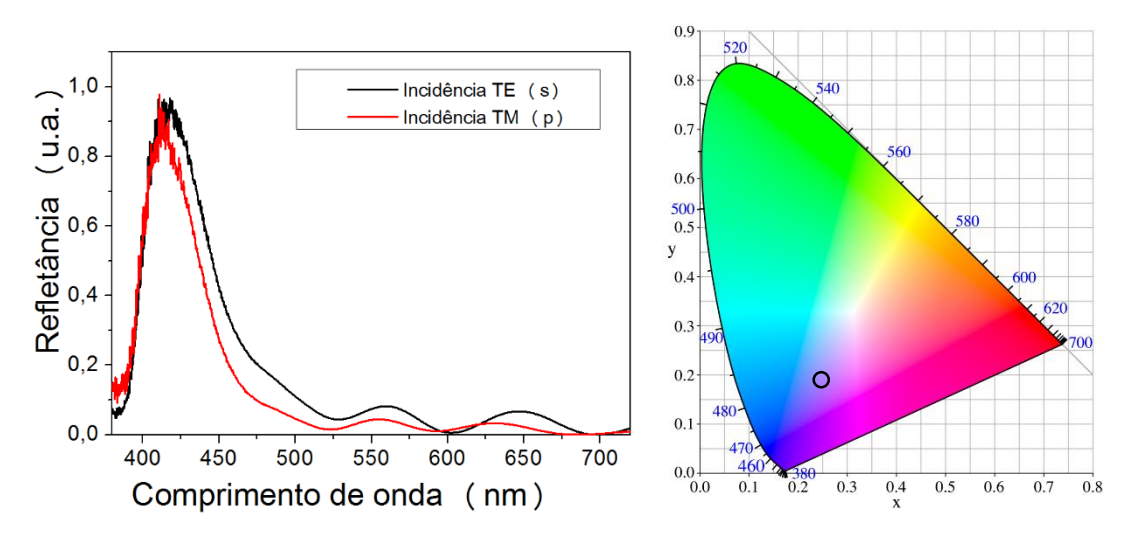

**Figura 52 - Refletância na região azul com incidência polarizada e sua representação de cor no diagrama de cromacidade**

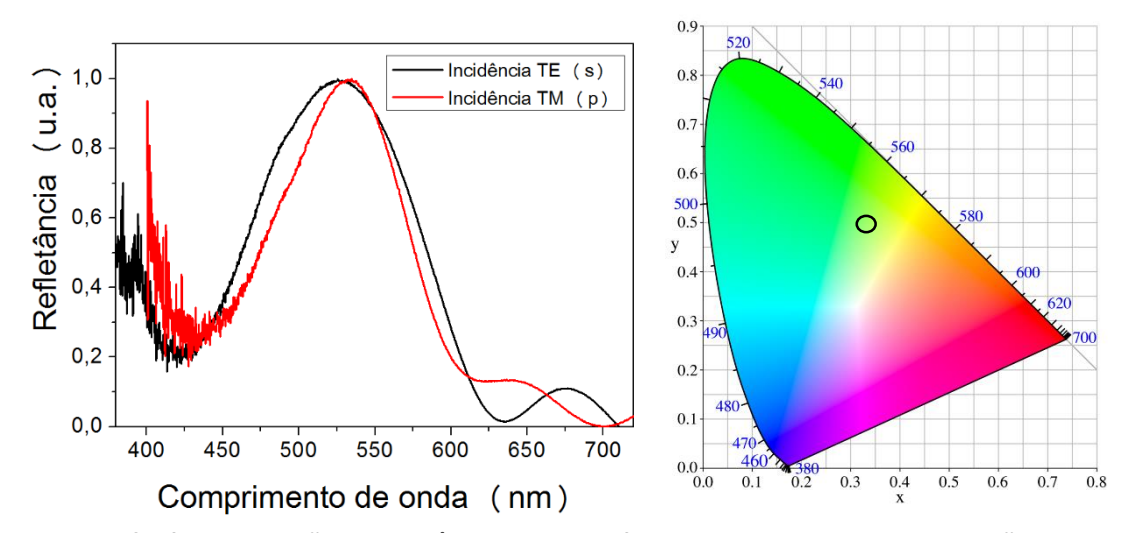

**Figura 53 - Refletância na região amarelo/verde com incidência polarizada e sua representação de cor no diagrama de cromaticidade.**

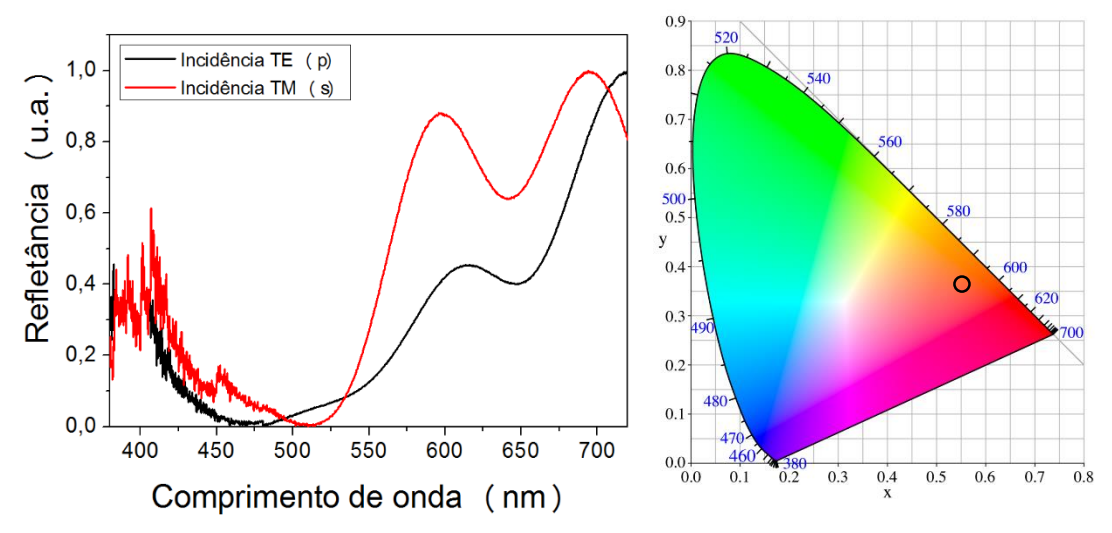

**Figura 54- Refletância na região vermelha com incidência polarizada e sua representação de cor no diagrama de cromaticidade.**

#### <span id="page-49-0"></span>4.9 - Simulação dos espectros de refletância

Para entendermos melhor como ocorre a refletância nas asas simulamos qual seria o espectro de refletância produzido pelas estruturas observadas nas imagens de microscopia eletrônica. Primeiro utilizamos a densidade eletrônica observada nas imagens de SEM para obter a variação de índice de refração óptico na estrutura da asa. Apesar das imagens de TEM mostrarem com mais detalhes a estrutura interna, nós desconsideramos utiliza-las nesse processo, pois a preparação das amostras para TEM envolve a contrastação com ósmio, o que altera a densidade eletrônica das camadas.

Com o programa *ImageJ* selecionamos a área que representa a estrutura fotônica e determinamos o perfil em escala de cinza das imagens de SEM, como mostrado na Figura 55.

As áreas mais claras nas imagens de SEM correspondem às regiões com maior densidade eletrônica. Consideramos que a densidade eletrônica é proporcional à densidade ótica como podemos ver com mais detalhes na sessão 7.6 do Classical Electrodynamics terceira edição [19]. Ou seja, nossa hipótese é que a variação da escala de cinza representando a variação da densidade eletrônica nas medidas de SEM seja proporcional a variação do índice de refração óptico.

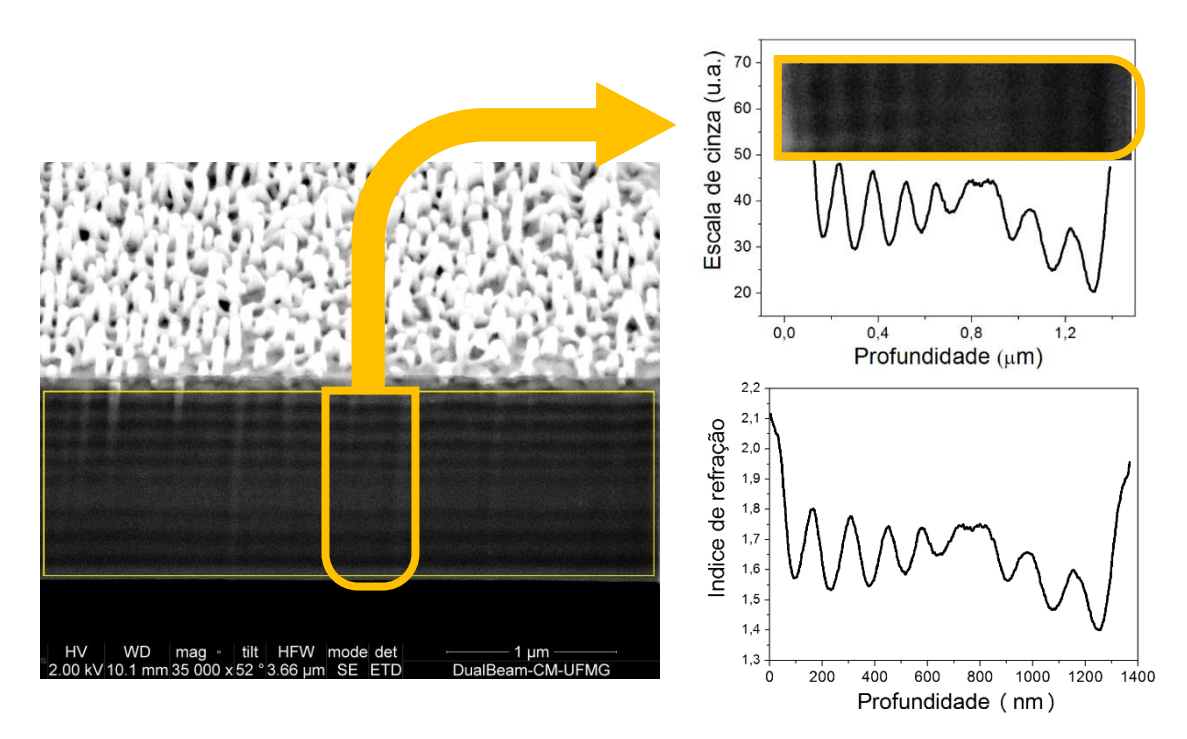

**Figura 55 - Imagem de SEM da região azul com a escala de cinza da área selecionada e o perfil do índice de refração correspondente.**

Repetimos o procedimento acima descrito, com os perfis mostrados nas figuras 21, 22 e 23. Os gráficos da variação dos índices de refração que inferimos dessa forma estão mostrados nas figuras 56, 57 e 58.

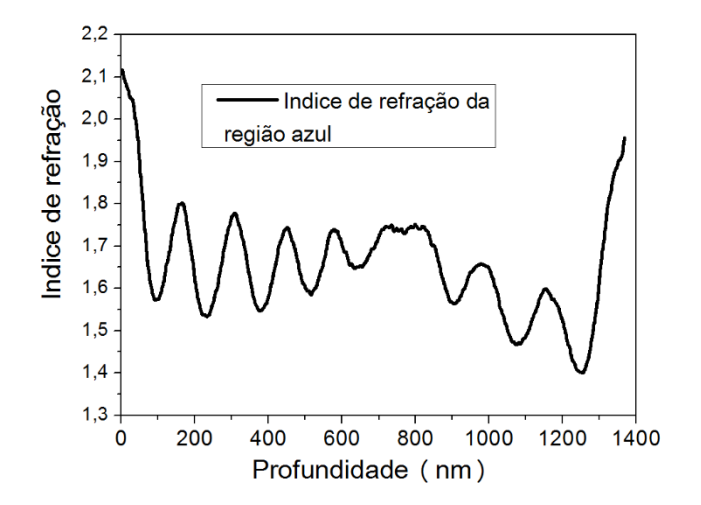

**Figura 56 - Gráfico do índice de refração inferido da região azul.**

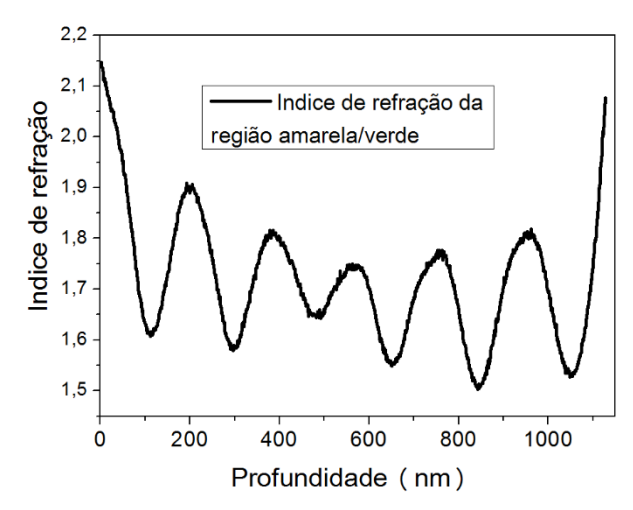

**Figura 57 - Gráfico do índice de refração inferido da região amarelo/verde.**

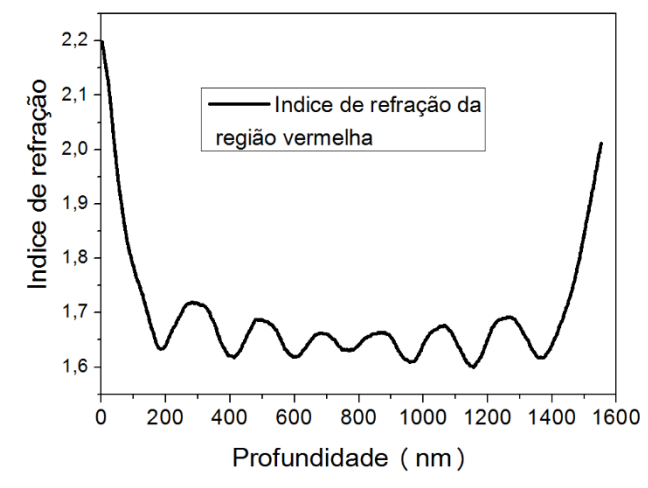

**Figura 58 - Gráfico do índice de refração inferido da região vermelha.**

A simulação foi realizada pelo aluno de doutorado Juan Pablo Vasco, que desenvolveu um programa computacional que utiliza a formulação matricial descrita na seção 2.6 para obter a refletância. Os perfis contínuos do índice de refração das figuras 56, 57 e 58 foram discretizados em camadas, cada camada sendo representada por uma matriz e possuindo um índice de refração que depende da sua posição na estrutura. Diminuímos o intervalo de discretização , aumentando assim a quantidade de matrizes. Desta forma a variação é suave, conforme observamos nas imagens de SEM. Os valores mínimo e máximo do índice de refração dos perfis são os dois parâmetros de ajuste. Observamos que para conseguir uma boa concordância dos espectros simulados com os espectros de refletância medidos, os índices de refração das camadas da asa devem variar de um mínimo de ≅1,5 a um máximo de ≅2,1. Foi necessário adicionar a parte imaginária, que traz o efeito de absorção do material, sendo 5% do valor real do índice de refração. Os índices de refração da maioria das camadas internas ficam entre 1,5 e 1,8, o que concorda com trabalhos similares em outras libélulas [8] e [7]. Foi simulado o espectro com incidência polarizada s e p mostrado nas figuras 59, 60 e 61. Obtemos uma boa concordância com os espectros medidos na seção 4.8. Discutiremos com mais detalhes essa concordância na próxima seção.

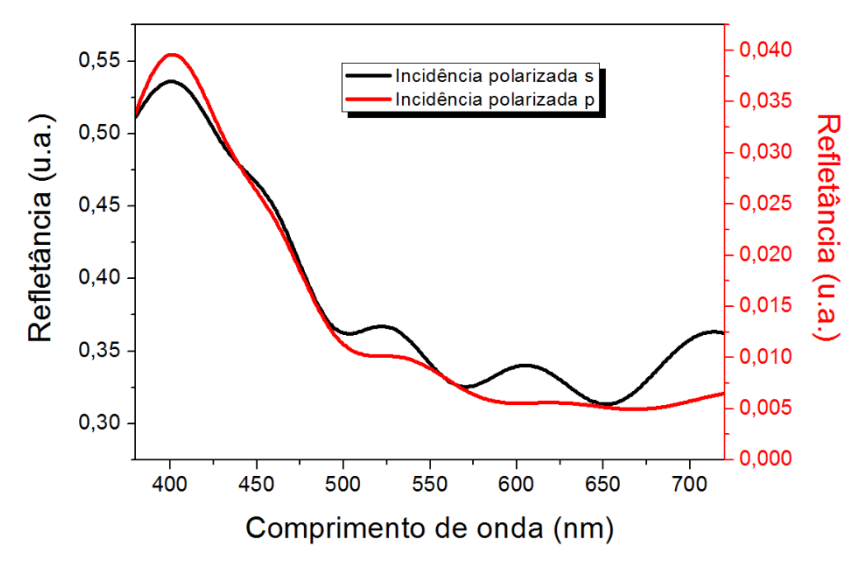

**Figura 59 - Gráfico da refletância simulado da região azul.**

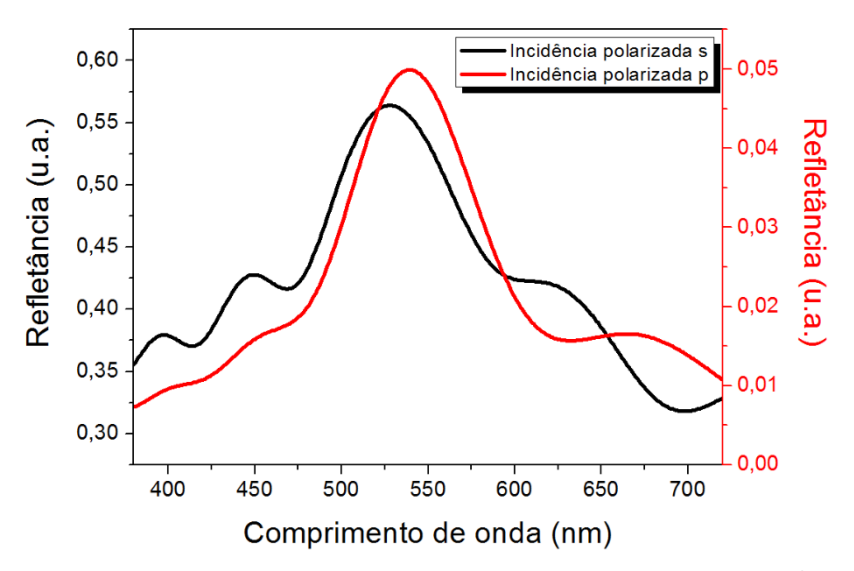

**Figura 60 - Gráfico da refletância obtido da simulação para a região amarelo/verde.**

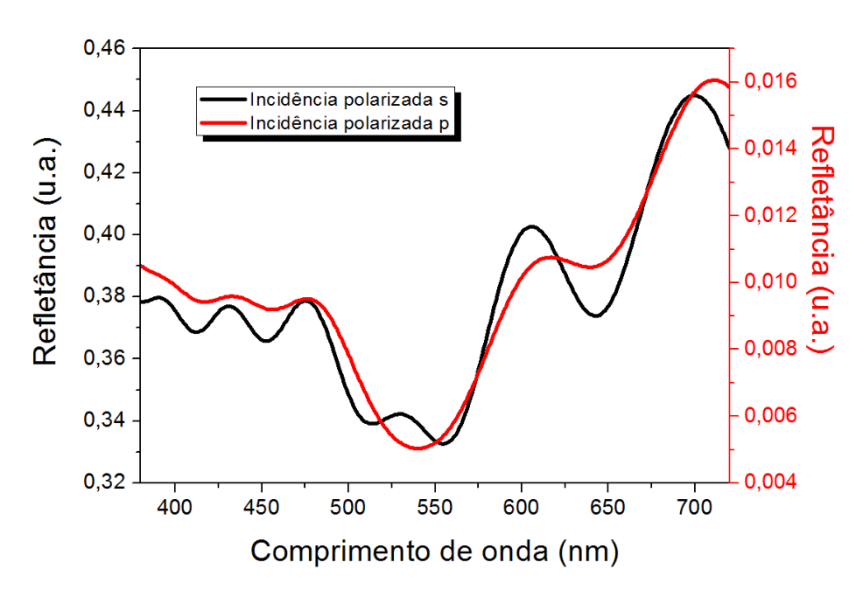

**Figura 61 - Gráfico da refletância obtido da simulação para a região vermelha.**

#### <span id="page-53-0"></span>4.10 - Discussão dos resultados

Podemos ver pelas imagens de microscopia eletrônica que existe uma estrutura interna na asa. Em ambas as técnicas – SEM e TEM – foi possível observa-las. Em concordância com outros trabalhos na literatura [9], nossa hipótese é de que a camada escura, nas imagens de SEM, é de quitina, e a camada clara de quitina com melanina [7] [8]. Com SEM conseguimos ver que existe uma cera que cobre toda a asa; cera que também possui propriedades óticas como visto em [17] . Observamos que a estrutura muda ligeiramente de uma região colorida para outra. Observamos em todas as imagens que existe uma camada que separa em duas partes a estrutura responsável pela cor, ver as figuras 21, 22 e 23. A parte superior nas imagens de SEM, ver figuras 21, 22 e 23, corresponde à região dorsal da asa e a parte inferior à região ventral. A região dorsal possui uma grande variação de cores, sendo predominantemente vermelha com tons de azul na base e algumas áreas amarelas e verdes na margem. Já a ventral é toda vermelha com variações apenas no tom. Nas imagens de SEM a parte inferior não varia e isso certamente está ligado ao fato da região ventral ser toda vermelha. Com isso supomos que a variação das estruturas da parte superior nas imagens de microscopia está relacionada com as várias cores presentes na região dorsal.

Estruturas internas observadas nas asas do *Chalcopteryx rutilans* (Rambur) também foram observadas em outras libélulas [7] [8] e besouros [5] , [6]

Aos nossos olhos a asa possui diversas cores, variando localmente com a sua estrutura interna. Para ter uma descrição detalhada das cores foi necessário medir o espectro de refletância de cada região. Para isso montamos um arranjo óptico para medi-la. O conjunto é capaz de incidir a luz numa pequena área, suficientemente pequena para representar uma única cor, e de coletar a luz refletida e medir o seu espectro.

Podemos ver na Figura 42 o espectro refletido sem polarizador das três regiões coloridas. Vemos que todos apresentam picos em mais de uma região; não podemos dizer nada da cor vista com esse espectro pois ele depende do espectro da luz incidente. Portanto, para eliminar a influência da lâmpada, dividimos o espectro refletido medido pelo espectro da lâmpada, figura 41. O resultado dessa divisão, ver equação 2-28, é o que chamamos de refletância.

A refletância de uma superfície nos dá a informação da luz que pode ser refletida por esta. Portanto, com o espectro de refletância podemos obter a informação da cor da superfície. A cor é uma sensação humana e isso torna necessário traduzir o que a refletância significa para os nossos olhos. Utilizando o diagrama de cores descrito na sessão 2.7 conseguimos mostrar que a refletância medida realmente representa a cor vista na asa para as três regiões investigadas.

A nossa montagem de medida de refletância permite utilizar polarizadores tanto na incidência quanto na detecção. Quando utilizamos polarizadores perpendiculares na incidência e na detecção não obtemos sinal no espectrômetro. Isso nos mostra que a asa não gira a polarização. Com o polarizador somente na detecção conseguimos ver que a asa tem refletância maior para polarização eletro-transversa do que para polarização magneto-transversa, ver figuras 46, 47 e 48. Como as nossas medições foram feitas com detecção a 60° em relação à normal esse resultado é plausível pois na maioria dos materiais reflexivos as ondas refletidas com polarização p, com um ângulo diferente de 90°, possuem menor intensidade.

Há muito ruído nos espectros de refletância para comprimentos de ondas abaixo de 450 nm, isso ocorre ao dividir o espectro refletido pelo espectro da lâmpada pois a lâmpada possui pouca intensidade abaixo desse valor.

Para confirmarmos que a asa é um cristal fotônico natural, simulamos qual é a sua refletância utilizando as imagens de SEM para obter a variação do índice de refração óptico para cada região. Nessas imagens as regiões claras representam uma maior densidade eletrônica; supomos que a densidade ótica é proporcional à densidade eletrônica [8] , [6]. No preparo das amostras para TEM houve fixação com ósmio e isso modifica a composição química das camadas, modificando a densidade eletrônica. Portanto descartamos essas imagens na simulação.

A simulação foi realizada com luz incidente polarizada (polarização s e p) e a refletância foi determinada segundo o método descrito na seção 2.6 deste trabalho. A asa foi simulada como sendo um filme de muitas de camadas. Discretizamos a variação continua das camadas e com a diminuição do intervalo de discretização, aumentamos o número das camadas, para cerca de mil, cada camada possui um índice de refração variando como visto nas Figuras 56, 57 e 58, para cada uma das regiões coloridas. A hipótese usada é de que a densidade eletrônica, determinada por SEM, é proporcional à densidade óptica, ou seja, proporcional ao índice de refração. A luz é parte refletida numa camada e parte transmitida para outra. A interação das sucessivas reflexões coerentes (as reflexões possuem a mesma diferença de fase) nas camadas causa uma seleção das frequências permitidas dentro do cristal fotônico, como descrito no capítulo 2.

Portanto para compararmos a refletância simulada com os resultados experimentais, medimos a refletância utilizando polarizador somente na incidência. Os parâmetros de ajuste da simulação são os valores máximo e mínimo do índice de refração. Para as camadas mais internas os valores que melhor ajustaram foram entre 1,5 [2] e 1,9, sendo que a maior parte da estrutura fica com índice de refração entre 1,6 e 1,8 como visto em outras libélulas [8] [7]e besouros [6]. Foi necessário, para a simulação coincidir melhor com o valor medido, considerar a existência de uma camada envolvendo a asa com um maior índice de refração, em torno de 2,1 [12] [11]. Nas figuras 62, 63 e 64 são mostradas as refletâncias medidas e simuladas das três regiões coloridas.

Existe uma razoável aproximação dos valores medidos com os simulados. Propomos que a estrutura interna da asa é composta de uma base de quitina ( $n \approx 1,6$ ), com uma variação gradual de concentração de melanina. Essa variação gradual faz com que as camadas de quitina com maior concentração de melanina apresentem índice de refração *n*≅1,8. A asa é envolvida por uma camada com um incide de refração bem maior ( $n \approx 2,1$ ). Os nossos resultados demonstram que a origem das cores da asa do *Chalcopteryx rutilans* é a sua estrutura interna sendo a asa, portanto, um cristal fotônico natural.

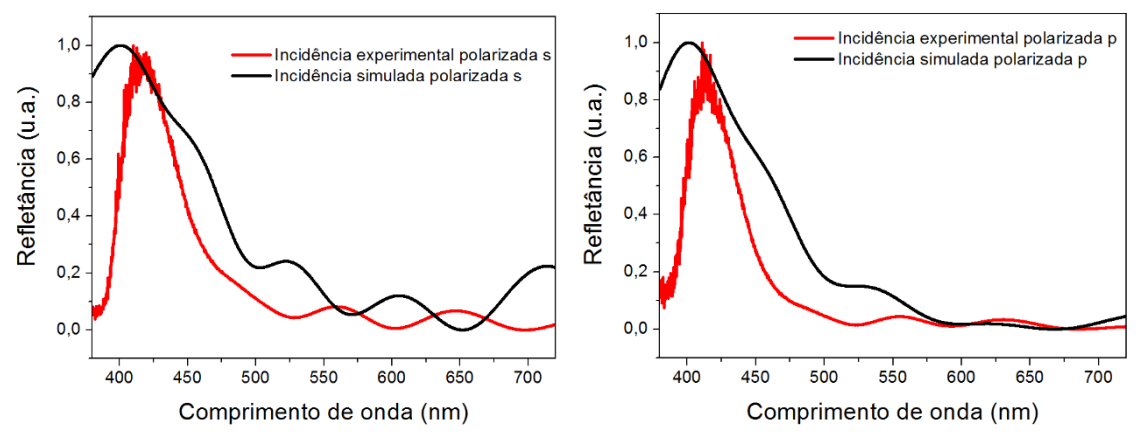

**Figura 62 - Comparação da simulação e medida experimenta da refletância com incidência polarizada (s e p) da região azul.**

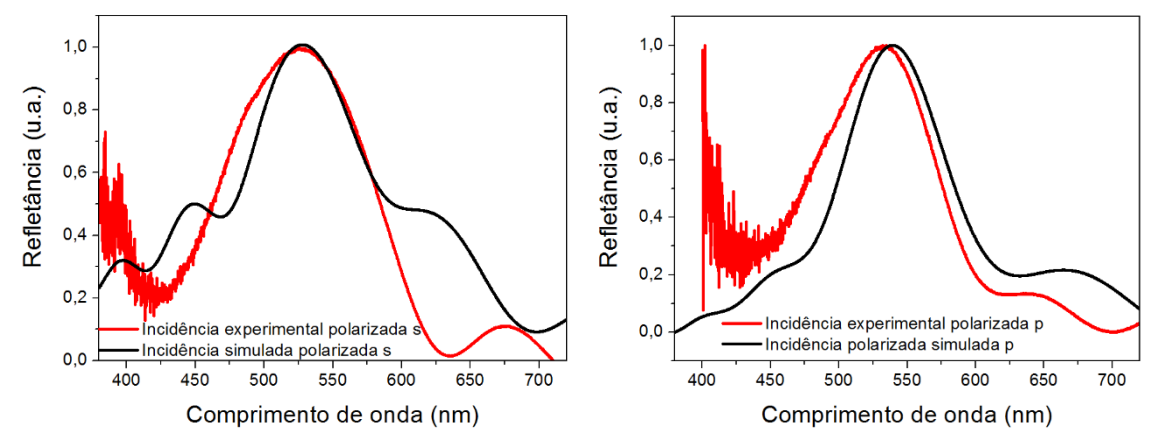

**Figura 63- Comparação da simulação e medida experimenta da refletância com incidência polarizada (s e p) da região amarelo/verde.**

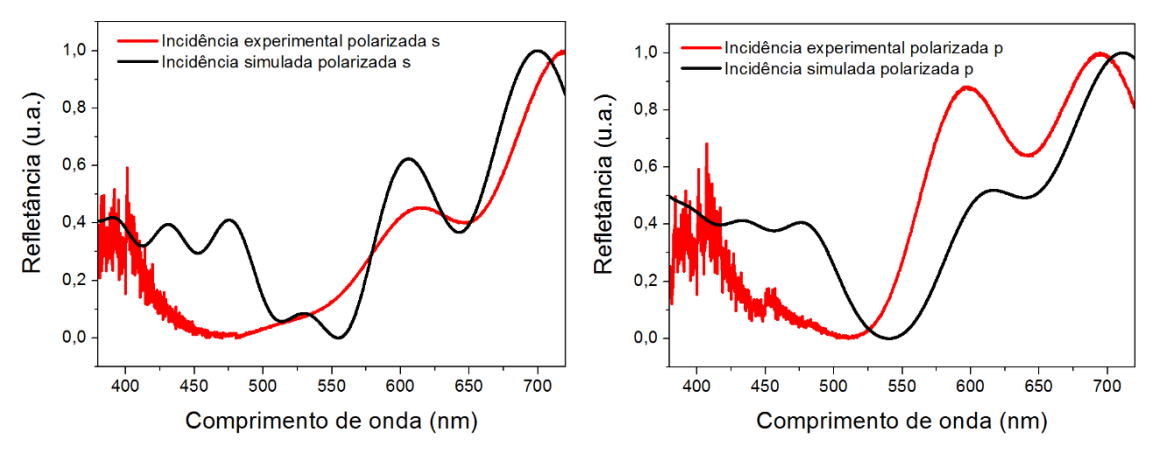

**Figura 64 - Comparação da simulação e medida experimenta da refletância com incidência polarizada (s e p) da região vermelho.**

## <span id="page-56-0"></span>5 - Projeções futuras

Ajustamos os índices de refração para as refletâncias simuladas coincidirem com as medidas. No nosso trabalho os valores estão na média entre 1,55 e 1,8, que é o valor conhecido na literatura. Contudo esses valores são inferidos para o melhor ajuste na simulação. Não há uma medida do índice de refração das camadas feita de outra maneira.

Para conferir os valores dos índices de refração obtidos pelos ajustes, pretendemos utilizar *Eletron Force Microscopy* – EFM, que é capaz de medir a constante dielétrica local, consequentemente o índice de refração, de cada camada individualmente [20]. Com EFM temos a resolução espacial necessária que é em torno de 10 nm. A técnica consiste em varrer a superfície da amostra com uma ponta nanométrica. Após a varredura a ponta sobrevoa novamente a mesma região copiando o seu relevo. Aplicamos uma tensão entre a ponta e o substrato. O braço que movimenta a ponta deflete, conforme o campo elétrico é sentido com intensidade diferente em cada camada. Com essa deflexão conseguiremos determinar o valor da constante dielétrica local do material estudado [21].

Fizemos uma medida preliminar utilizando a técnica citada com a colaboração da Dr. Luciana Moreira Seara. Fizemos um corte da asa com ultramicrotomia, sem o processamento com ósmio para não alterar a densidade eletrônica. Aplicando uma tensão de 0 V entre a ponta e o substrato de silício não conseguimos distinguir claramente as camadas. Com uma tensão de -4 V conseguimos ver nitidamente as camadas. Isso significa que cada camada responde de forma diferente à tensão aplicada. Obtemos resultados promissores, como mostrado na Figura 65.

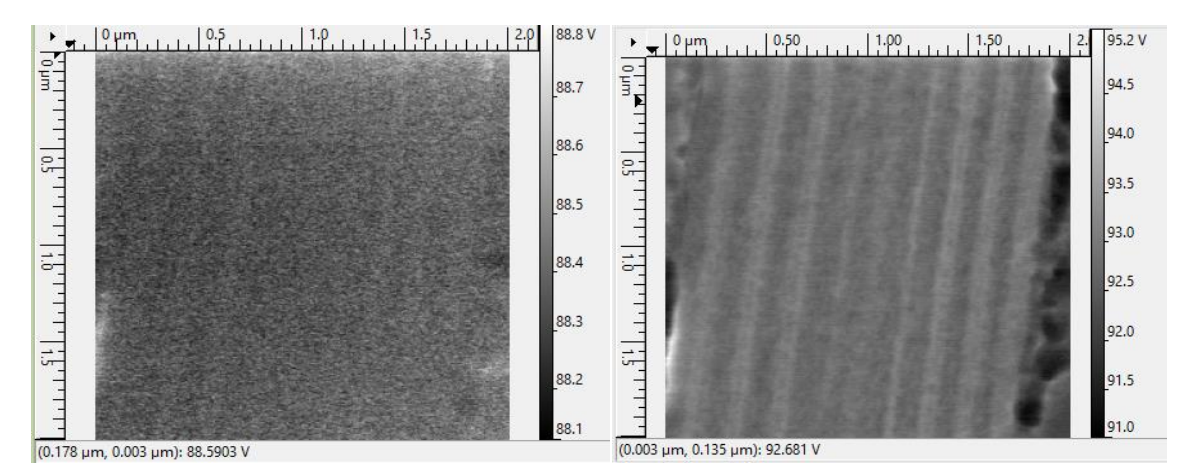

**Figura 65 -A esquerda uma imagem de EFM com tensão aplicada de 0 V, a direita com testão aplicada de -4 V.**

#### <span id="page-57-0"></span>6 - Conclusão

A libélula *Chalcopteryx rutilans* (Rambur) nos foi apresentada pelo Prof. Angelo Machado. As asas do indivíduo macho apresentam iridescência, com as asas posteriores mostrando um belo padrão de cores. O presente trabalho é a descrição da estrutura e do mecanismo de produção de cores nesses cristais fotônicos naturais.

Como a asa possui em torno de 1,5 μm de espessura as técnicas de microscopia eletrônica, SEM e TEM, foram imprescindíveis para o nosso estudo. Com elas conseguimos observar as estruturas internas da asa. Observamos que ela é composta de várias camadas com espessuras variando entre  $150$   $nm$  a  $180$   $nm$ . A região dorsal possui uma grande variação de cores, indo de azul na base com um predominante vermelho na costa e centro até um verde e amarelo na margem. Nas imagens de SEM e TEM observamos que a quantidade e espessuras dessas camadas variam de uma região colorida para outra.

Para mostrarmos que a estrutura interna de multicamadas da asa do indivíduo macho é um cristal fotônico natural medimos a refletância de cada uma dessas regiões. Para isso construímos uma montagem capaz de incidir a luz numa região de aproximadamente 1 mm de diâmetro e captar a luz refletida por essa mesma região. Ao medir a refletância de cada uma das regiões coloridas nós traduzimos o que essa informação significa para os nossos olhos utilizando o espaço de cor CIE-1931. Vimos que os espectros de refletância correspondem às cores observadas nas regiões medidas.

Para conectarmos a refletância medida com as estruturas internas observadas simulamos qual seria esse espectro. Para isso utilizamos as imagens de SEM; consideramos que a variação da intensidade de elétrons refletidos em cada camada está relacionada com a densidade ótica da mesma. Utilizamos esse perfil para simularmos qual seria o espectro de refletância; para isso inferimos qual seria o valor mínimo e máximo do índice de refração de cada camada. Os melhores valores que ajustaram para as camadas internas são de 1,55 para o mínimo, 1,8 para o máximo e para a camada que envolve toda asa um valor bem mais alto, em torno de 2,1.

A refletância simulada está em razoável concordância com as refletâncias medidas. Para melhorar essa concordância precisamos medir a refletância de uma única célula. O nosso equipamento não possui ainda essa resolução. Portanto as outras regiões coloridas interferiram levemente nas medidas.

Os modelos de simulações em sistemas fotônicos de multicamadas encontrados na literatura utilizam as imagens de TEM. A utilização [8] [6] . Das imagens de SEM na simulação mostrou-se mais precisa pois não há alteração química no preparo das amostras como ocorre com TEM. A camada de cera externa que envolve a asa, que possui um índice de refração bem maior ( $\approx 2.0$ ), só foi observada nas imagens de SEM. Possivelmente essa camada, devido a sua composição, é removida com formol, lavagem que é parte do preparo das amostras para o TEM.

Portanto comparando os índices de refração das camadas, inferidos pela simulação, com os respectivos índices de refração da quitina ( $n \approx 1.5$ ) [2] [7], quitina com melanina (*n*≅1,8) [8]e melanina (*n*≅ 2.0) [11] encontrados na literatura, concluímos que a asa possui camadas internas composta de quitina e de quitina com diferentes concentrações de melanina, e uma camada externa envolvendo toda a asa com uma quantidade muito grande de melanina (provavelmente só melanina).

A utilização de EFM para medir a constante dielétrica das camadas ocorrerá futuramente, e contribuirá para uma melhor certeza quanto aos valores dos índices de refração, o que é fundamental para a descrição dos cristais fotônicos naturais.

Com o nosso trabalho demonstramos que as cores da asa do *Chalcopteryx rutilans* são devidas à sua estrutura interna, sendo essa, portanto, um cristal fotônico natural.

## <span id="page-59-0"></span>Referências

- [1] D. C. Resende e others, "First description of reproductive behavior of the Amazonian damselfly Chalcopteryx rutilans (Rambur)(Odonata, Polythoridae)," *Revista Brasileira de Entomologia,*  vol. 54, nº 3, pp. 436-440, 2010.
- [2] S. Berthier, Iridescences: the physical colors of insects, Springer Science \& Business Media, 2007.
- [3] S. Kinoshita, Structural colors in the realm of nature, World Scientific, 2008.
- [4] J. Teyssier, S. V. Saenko, D. Van Der Marel e M. C. Milinkovitch, "Photonic crystals cause active colour change in chameleons," *Nature communications,* vol. 6, 2015.
- [5] A. E. Seago, P. Brady, J.-P. Vigneron e T. D. Schultz, "Gold bugs and beyond: a review of iridescence and structural colour mechanisms in beetles (Coleoptera)," *Journal of the Royal Society Interface,* vol. 6, nº Suppl 2, pp. S165--S184, 2009.
- [6] D. G. Stavenga, B. D. Wilts, H. L. Leertouwer e T. Hariyama, "Polarized iridescence of the multilayered elytra of the Japanese jewel beetle, Chrysochroa fulgidissima," *Philosophical Transactions of the Royal Society B: Biological Sciences,* vol. 366, nº 1565, pp. 709-723, 2011.
- [7] M. Nixon, A. G. Orr e P. Vukusic, "Subtle design changes control the difference in colour reflection from the dorsal and ventral wing-membrane surfaces of the damselfly Matronoides cyaneipennis," *Optics express,* vol. 21, nº 2, pp. 1479-1488, 2013.
- [8] D. G. Stavenga, H. L. Leertouwer, T. Hariyama, H. A. De Raedt e B. D. Wilts, "Sexual dichromatism of the damselfly Calopteryx japonica caused by a melanin-chitin multilayer in the male wing veins," 2012.
- [9] P. Meredith e T. Sarna, "The physical and chemical properties of eumelanin," *Pigment Cell Research,* vol. 19, nº 6, pp. 572-594, 2006.
- [10] M. Land, "The physics and biology of animal reflectors," *Progress in biophysics and molecular biology,* vol. 24, pp. 75-106, 1972.
- [11] J. Zi, X. Yu, Y. Li, X. Hu, C. Xu, X. Wang, X. Liu e R. Fu, "Coloration strategies in peacock feathers," *Proceedings of the National Academy of Sciences,* vol. 100, nº 22, pp. 12576-12578, 2003.
- [12] D. Brink e N. Van Der Berg, "Structural colours from the feathers of the bird Bostrychia hagedash," *Journal of Physics D: Applied Physics,* vol. 37, nº 5, p. 813, 2004.
- [13] N. &. A. M. Santos, "Contribuição ao conhecimento do gênero Chalcopteryx Selys, 1853, com a descrição de uma nova espécie," *Boletim do Museu Paraense Emílio Goeldi, série Zoologia 24: 1−15.,* 1960.
- [14] J. D. Joannopoulos, R. D. Meade e J. N. Winn, Photonic Crystals Molding the flow of light, 1ª ed., New Jersey: Princenton University Press, 1995.
- [15] P. Yeh, Optical waves in layered media, vol. 95, Wiley New York, 1988.
- [16] V. J. Kalkman e others, "Studies on phylogeny and biogeography of damselflies (Odonata) with emphasis on the Argiolestidae," 2013.
- [17] R. H. Siddique, G. Gomard e H. H{\"o}lscher, "The role of random nanostructures for the omnidirectional anti-reflection properties of the glasswing butterfly," *Nature communications,*  vol. 6, 2015.
- [18] P. Vukusic e D. Stavenga, "Physical methods for investigating structural colours in biological systems," *Journal of the Royal Society Interface,* vol. 6, nº Suppl 2, pp. S133--S148, 2009.
- [19] J. D. Jackson e J. D. Jackson, Classical electrodynamics, vol. 3, Wiley New York etc., 1962.
- [20] L. Fumagalli, G. Ferrari, M. Sampietro e G. Gomila, "Quantitative nanoscale dielectric microscopy of single-layer supported biomembranes," *Nano letters*, vol. 9, nº 4, pp. 1604-1608, 2009.
- [21] G. Gramse, I. Casuso, J. Toset, L. Fumagalli e G. Gomila, "Quantitative dielectric constant measurement of thin films by DC electrostatic force microscopy," *Nanotechnology,* vol. 20, nº 39, p. 395702, 2009.